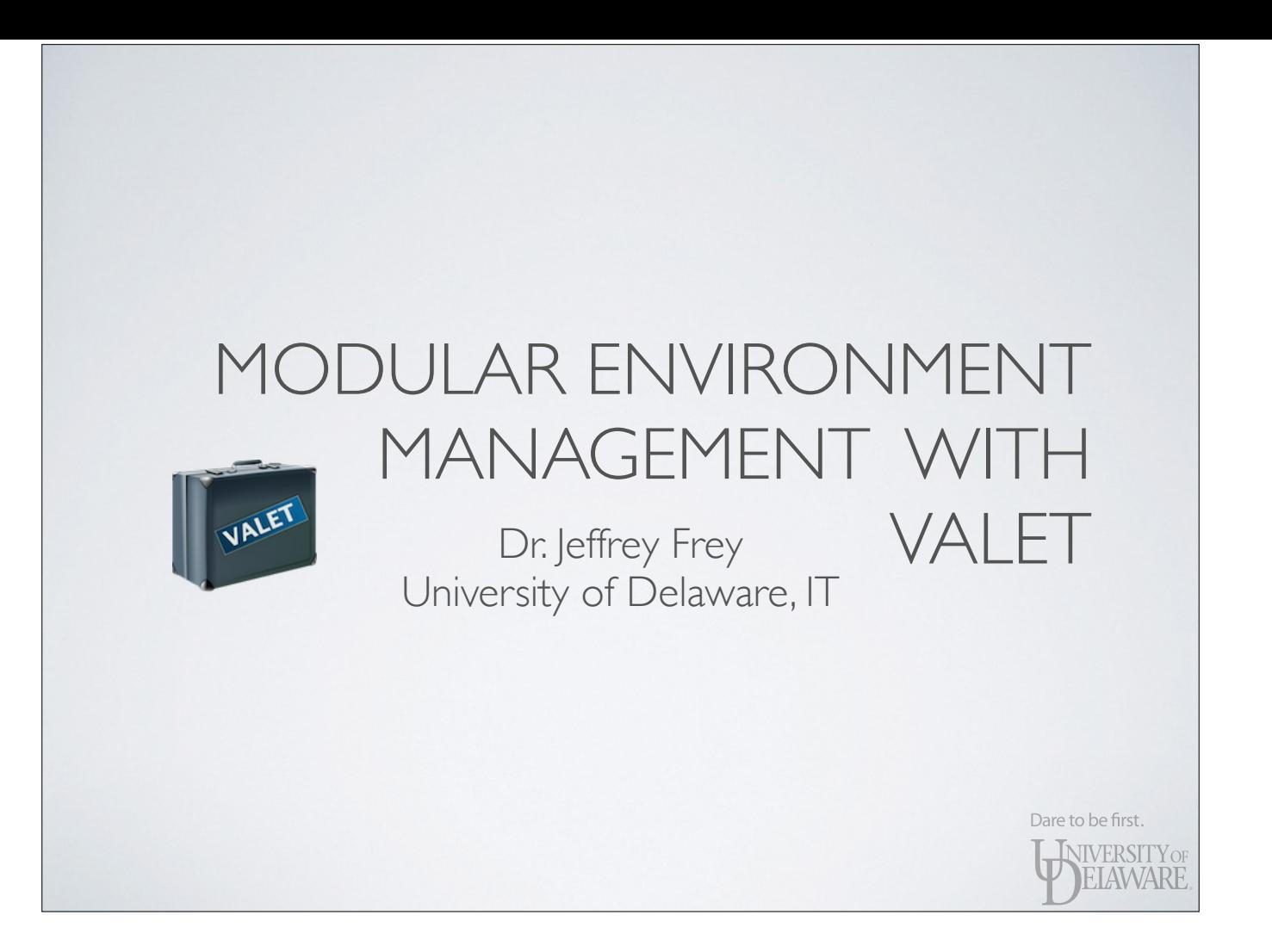

# GOALS AS QUESTIONS

- Why is environment management necessary?
- How does VALET help manage the environment?

Dare to be first.

WIVERSITY OF

• Can I use VALET to manage my own software installs?

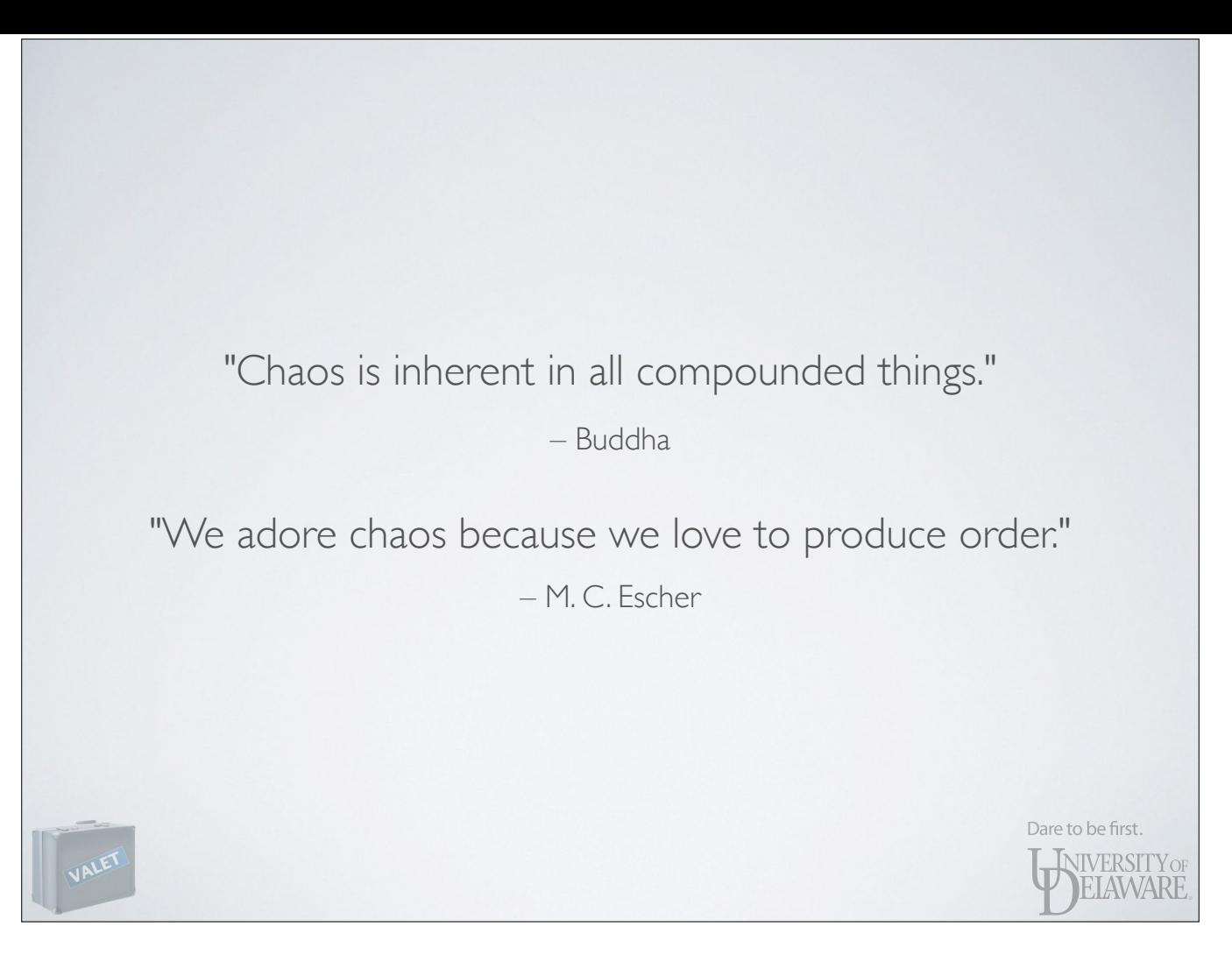

- Very true in the realm of computers: a system comprised of many different components designed by different individuals with different goals and different ideas of how best to solve a problem. - A sysadmin spends a lot of time determining how to make those different parts work together in harmony: organize the chaos.

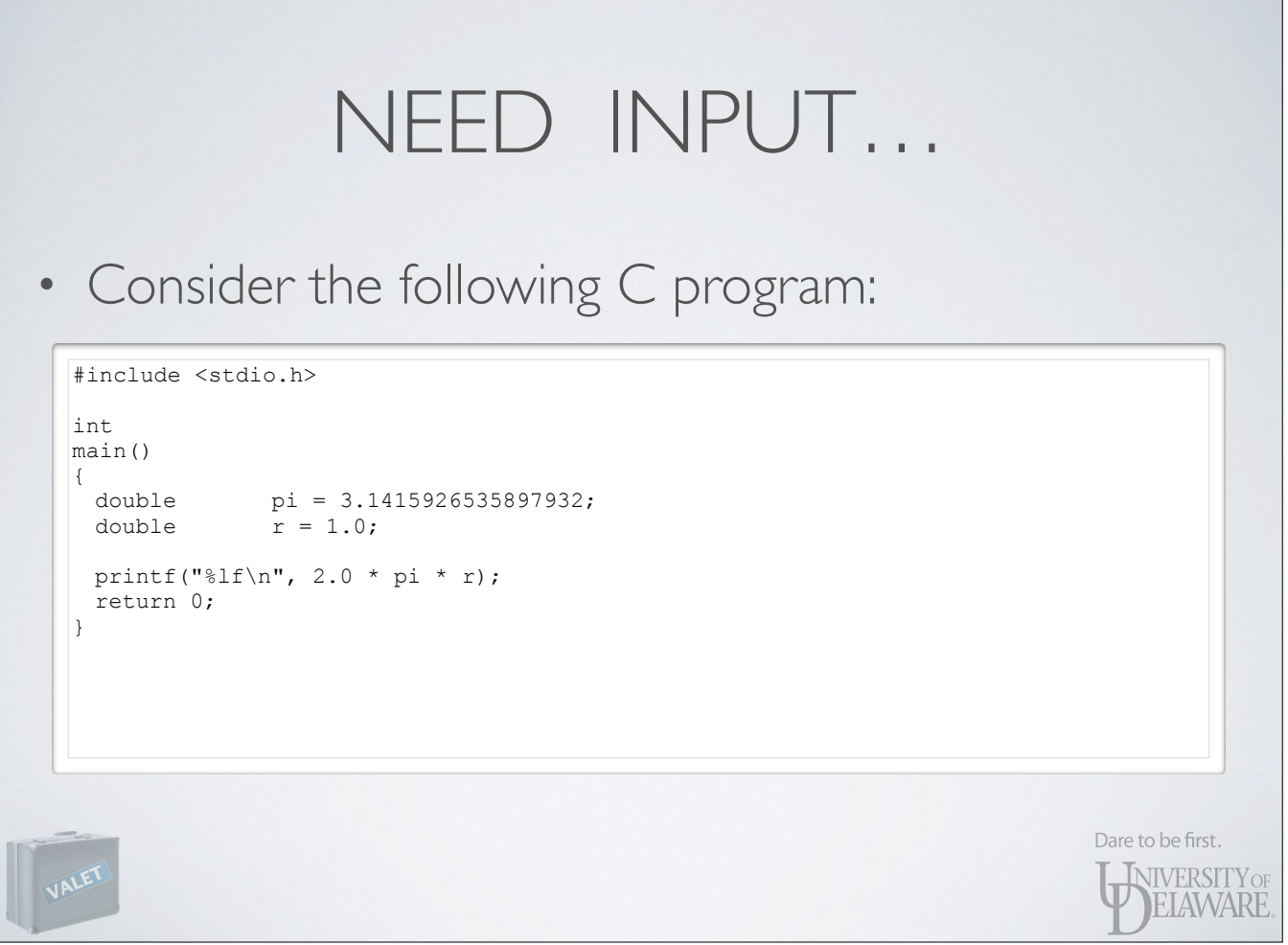

- What does this program do?

- Can the behavior of this program be influenced externally? In other words, how do I go about altering the calculation?

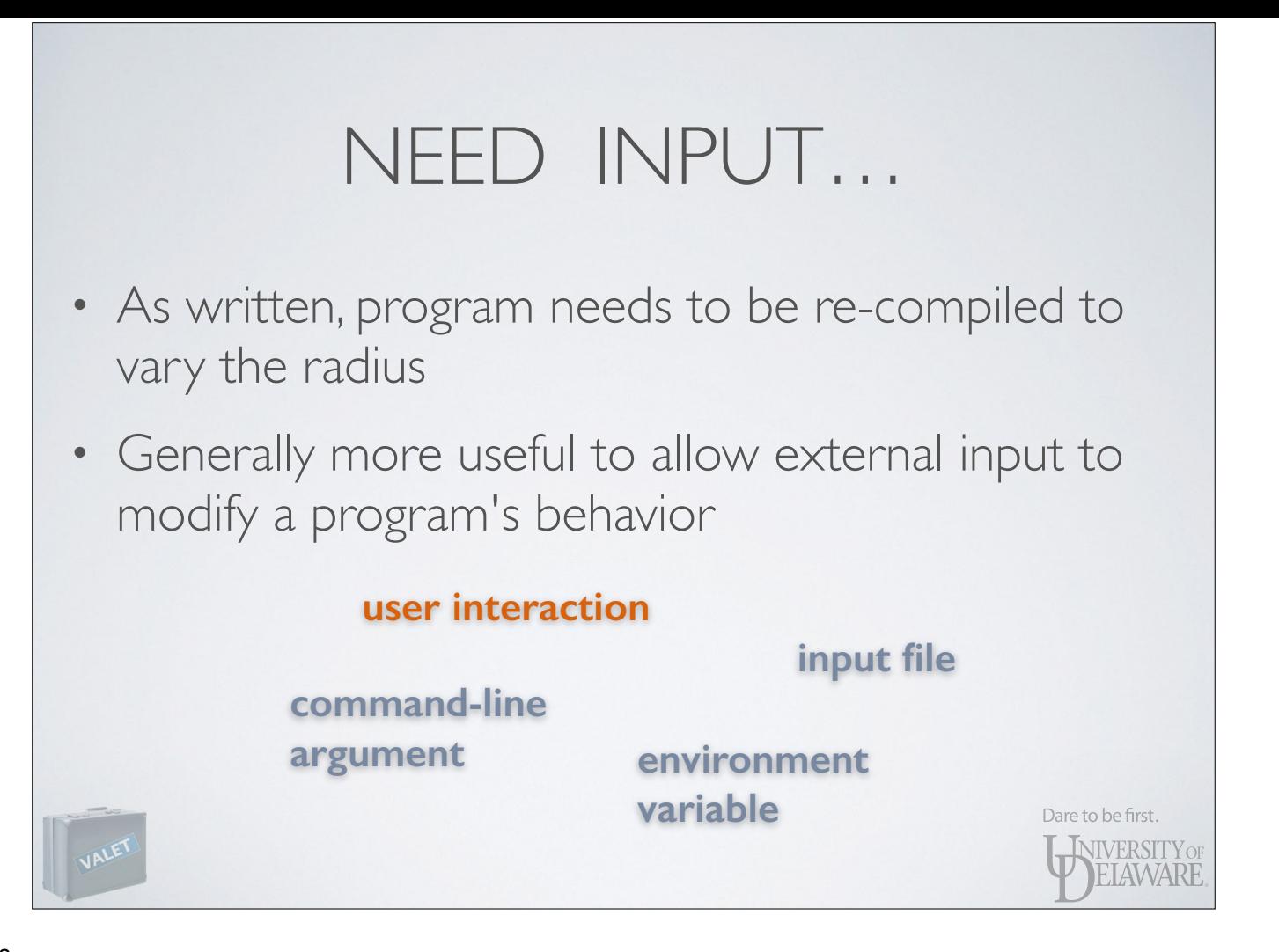

- What kinds of external input might be used?

- User interaction used to be more prevalent but tends to be avoided today — why?

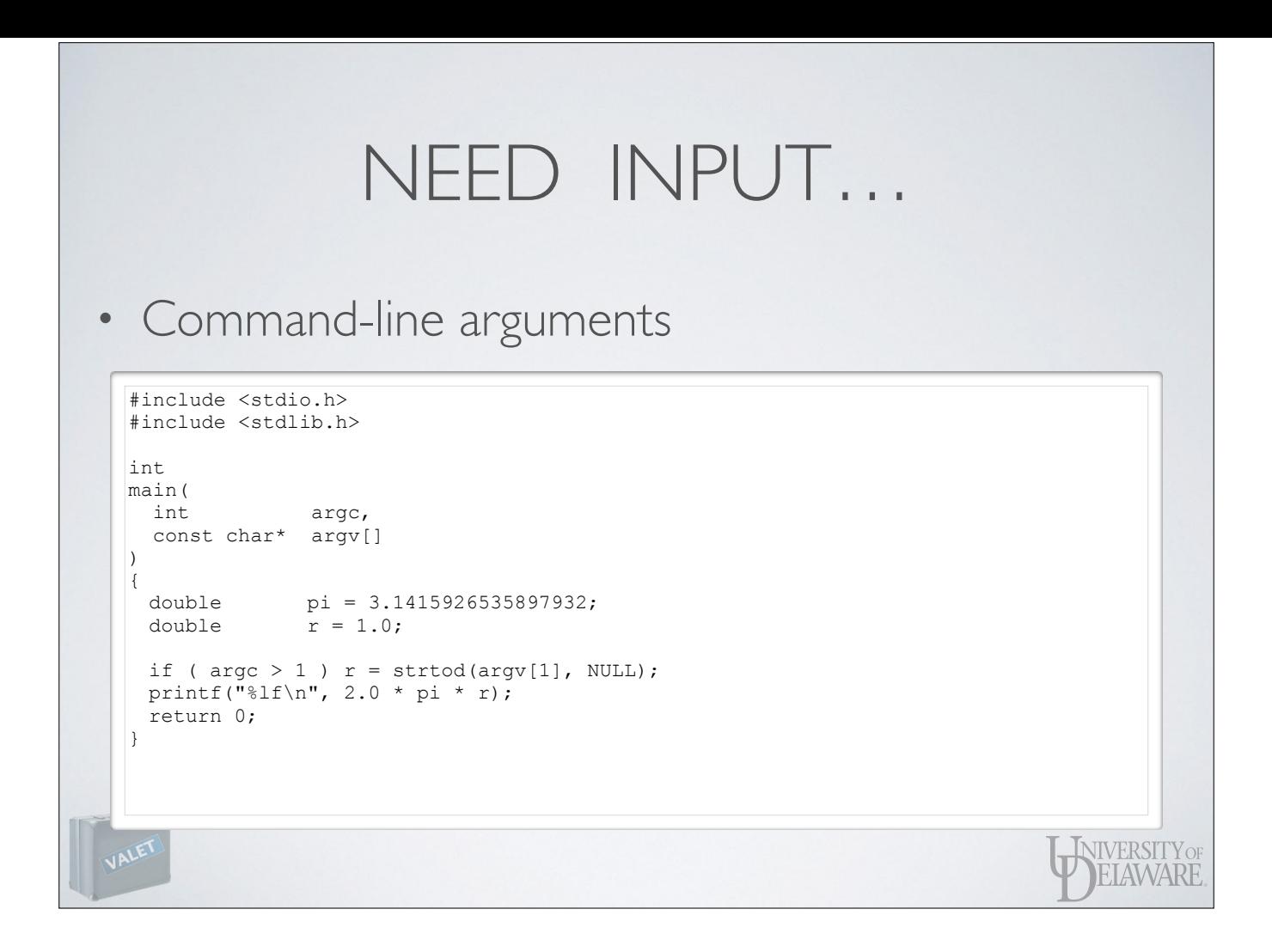

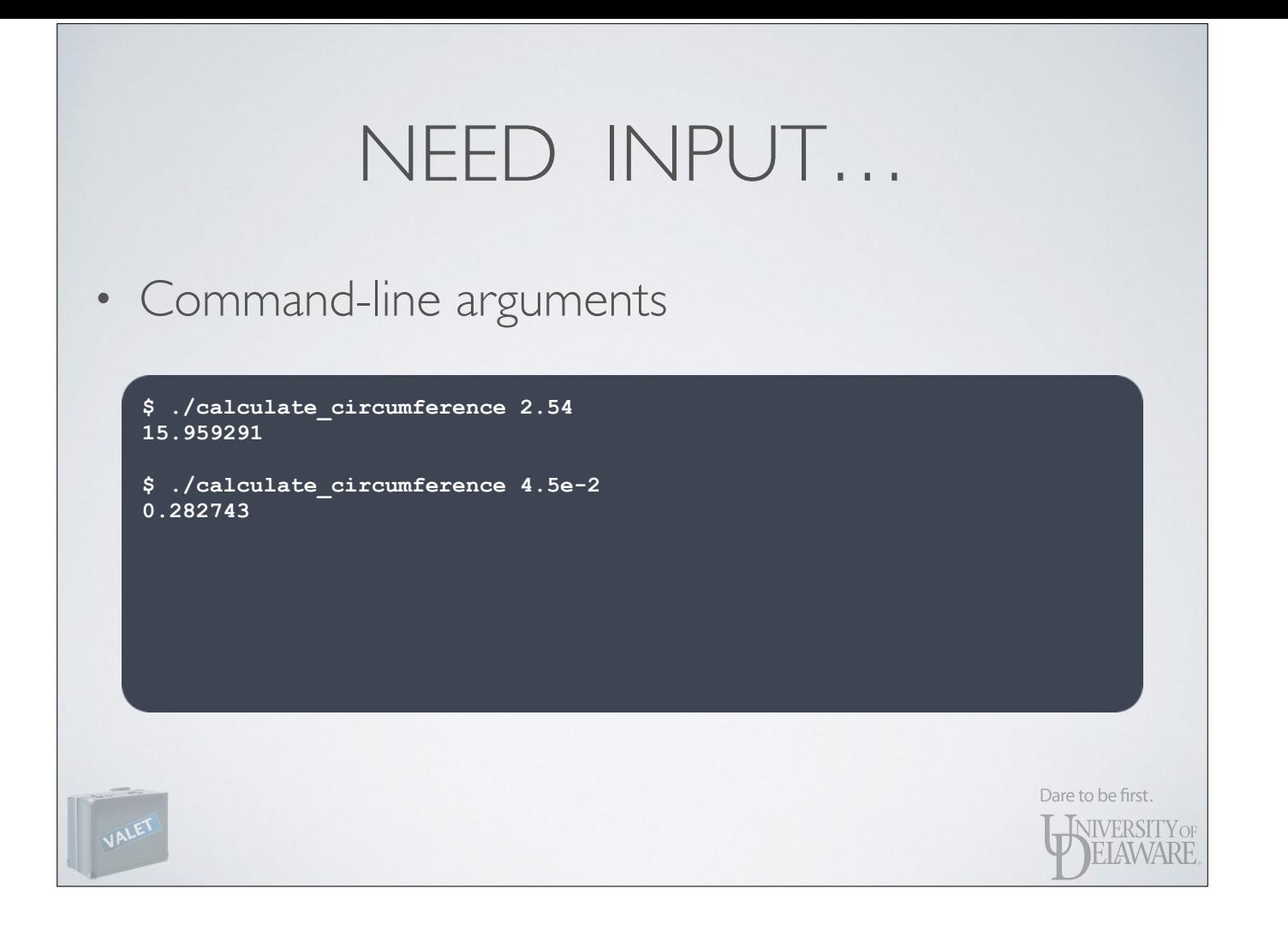

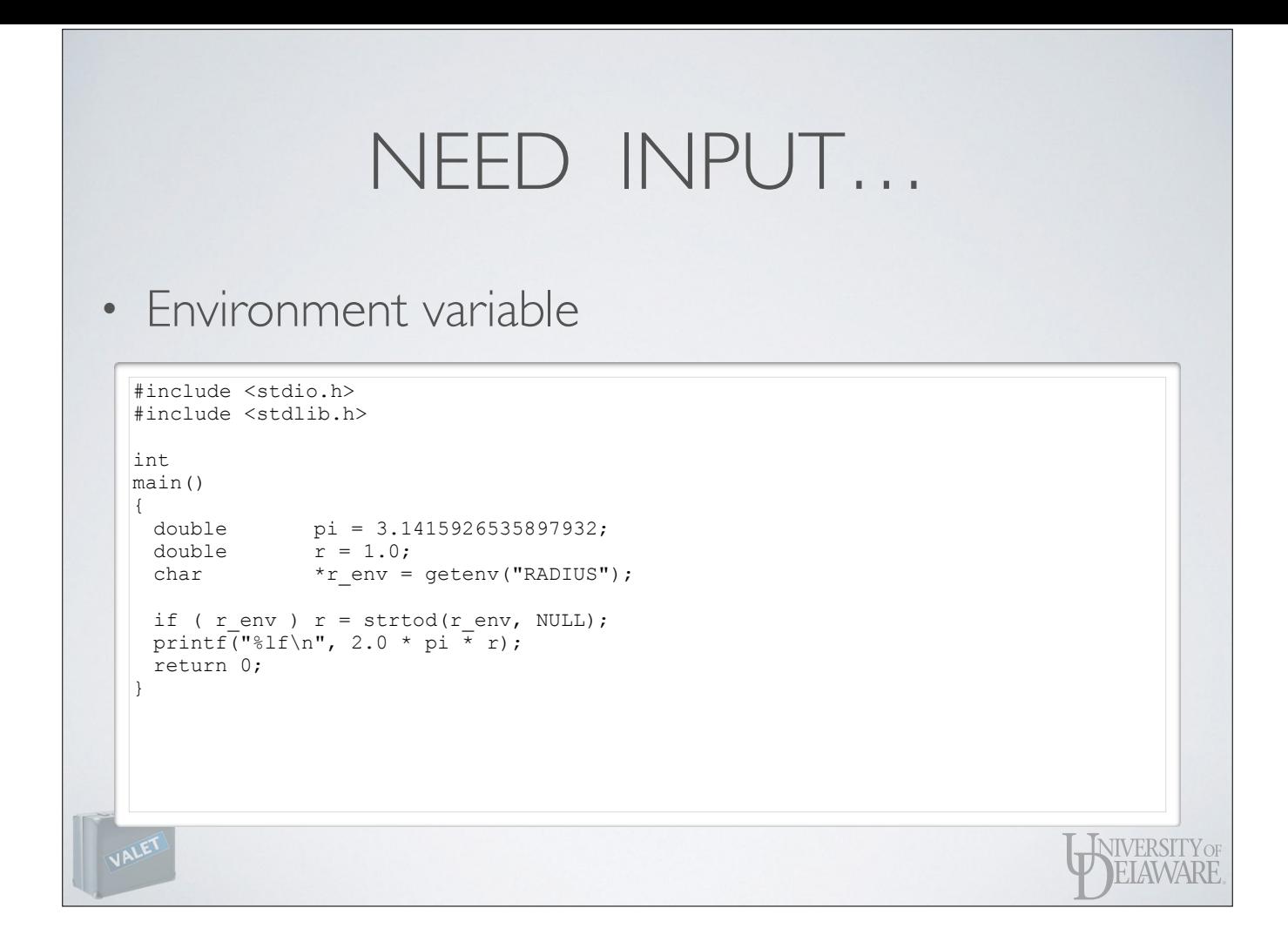

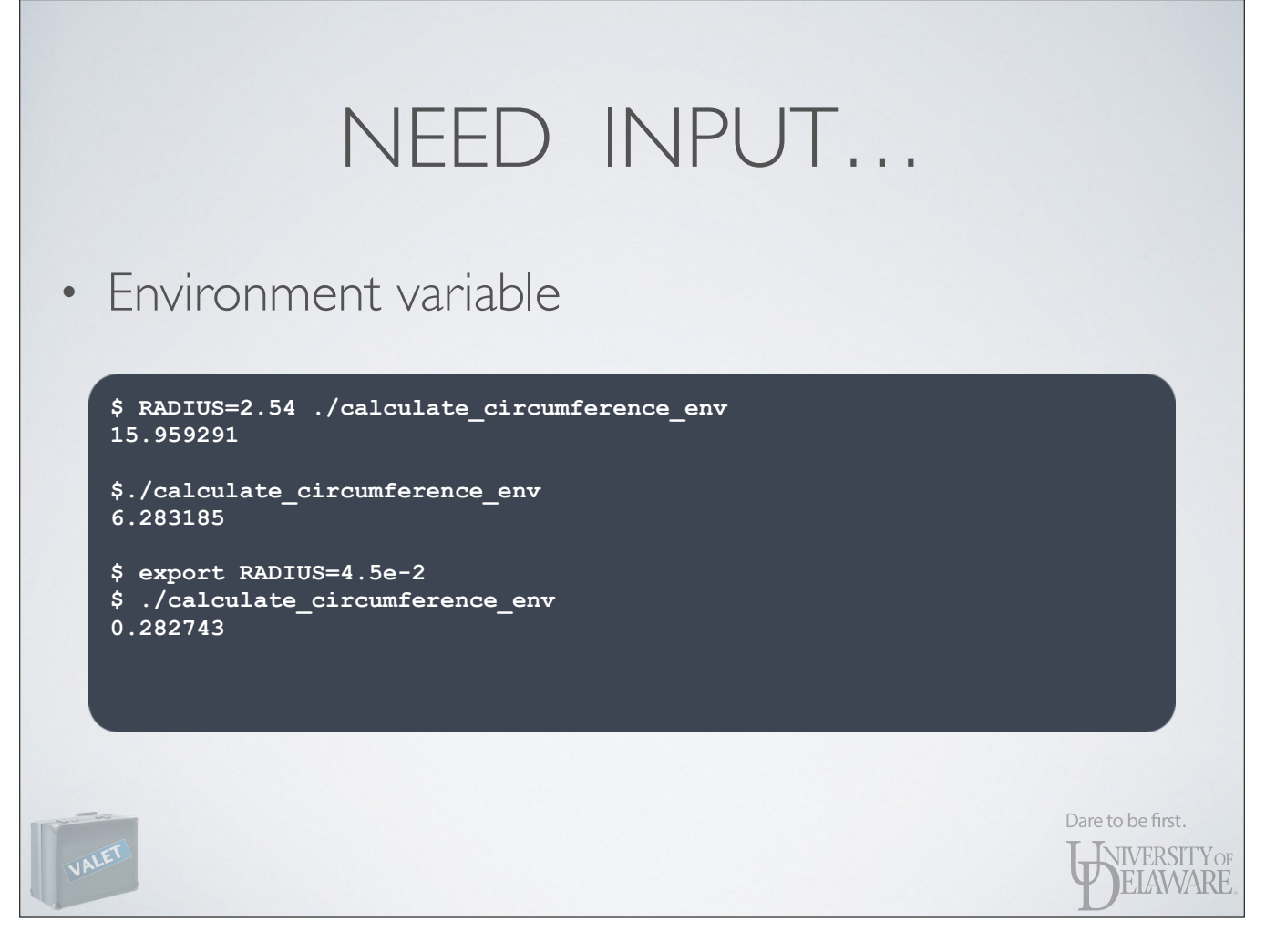

- Note the syntax used in first line: set environment variable RADIUS in the context of the program being executed, NOT in the shell itself.

## NEED INPUT…

- In Unix/Linux, environment variables are used to tailor functionality:
	- Where to look for executables
	- Where to look for shared libraries required by executables
	- Where to find documentation (e.g. *man* pages)
	- Program *preferences* end-user customization

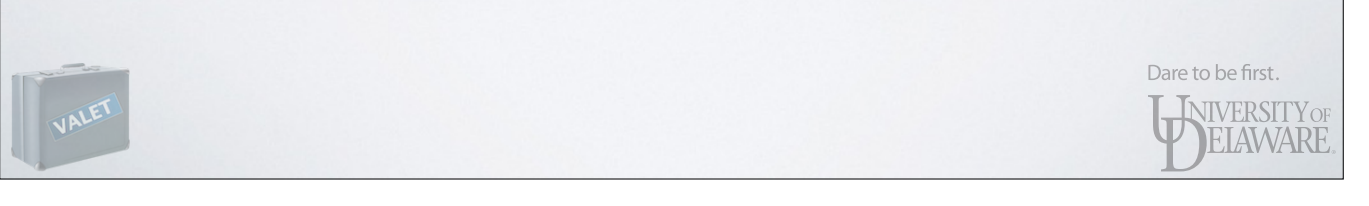

# THE ENVIRONMENT

- Variables
	- Key-value pairs
		- e.g. PATH=/bin:/usr/bin:/usr/local/bin
	- Dual visibility
		- local not inherited by programs run from the shell
		- exported inherited by programs run from the shell

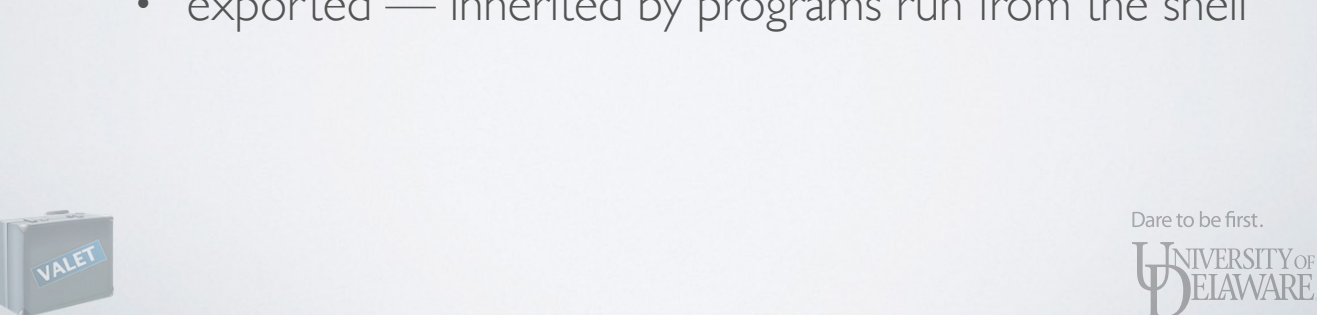

- The environment is more than just variables, though

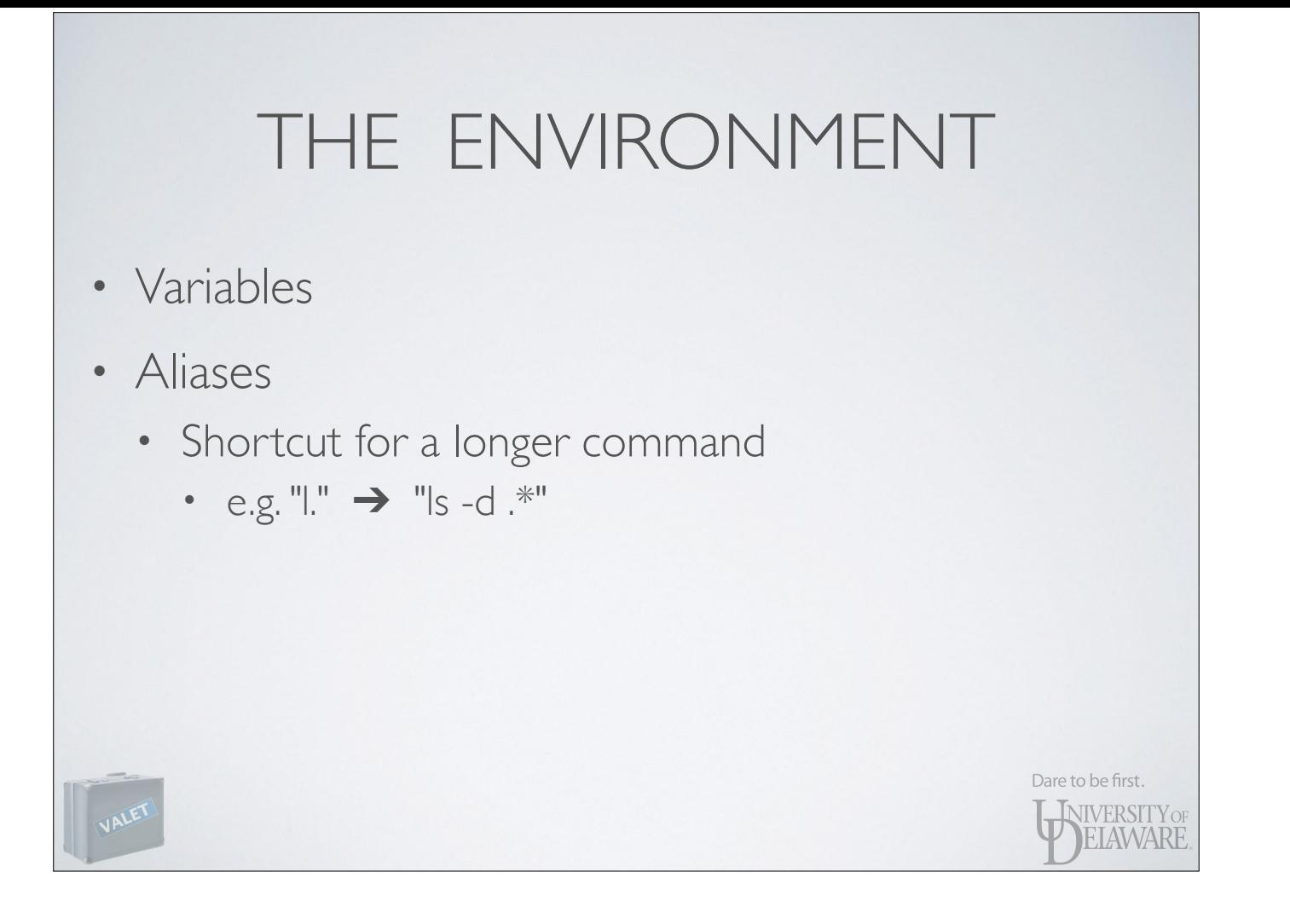

# THE ENVIRONMENT

- Variables
- Aliases
- Functions
	- A sequence of shell commands identified by a name

Dare to be first.

WIVERSITY OF

• May accept a list of arguments, just like a program

# THE ENVIRONMENT

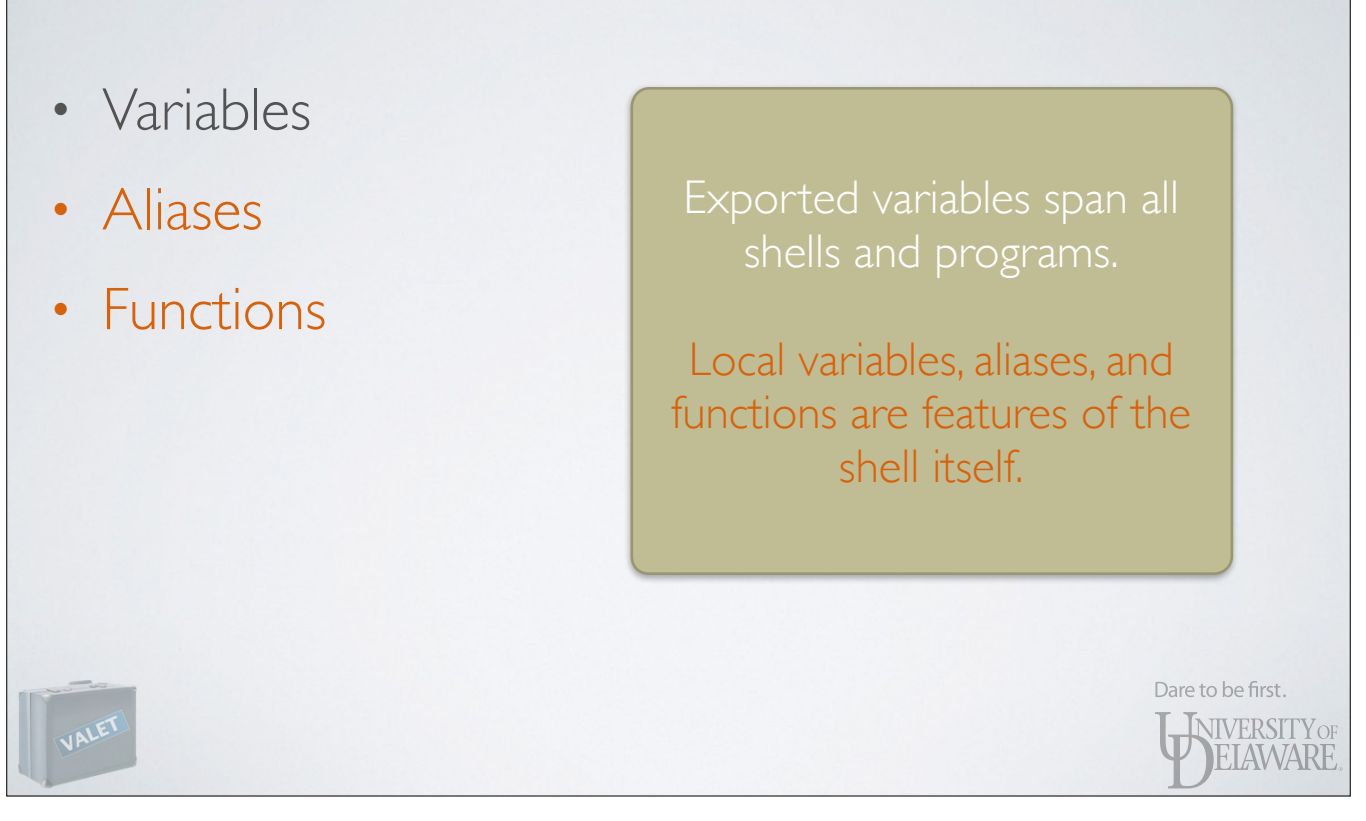

• Have you ever seen something like this in software documentation?

To begin using myProgram, edit your .bashrc file and add these lines at the end:

 **export PATH=~/myProgram/bin:\$PATH export LD\_LIBRARY\_PATH=~/myProgram/lib:\$LD\_LIBRARY\_PATH**

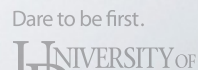

ELAWARE

- Making such changes to your shell login files may have unintended side effects.
	- Each time you login with ssh, those changes are applied to the shell.
	- Each job you submit, when run, has those changes applied to its shell.
	- In other words, such changes are **global** in scope

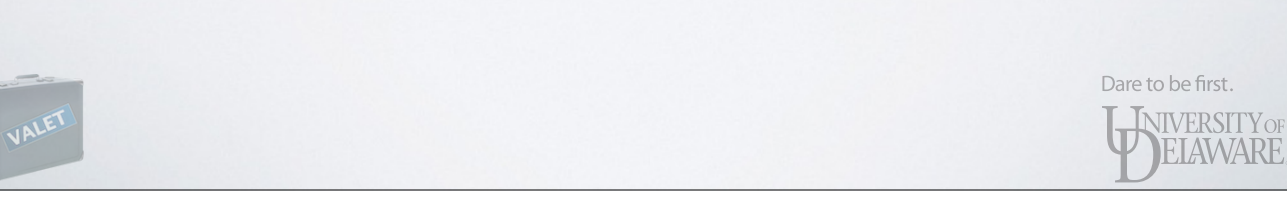

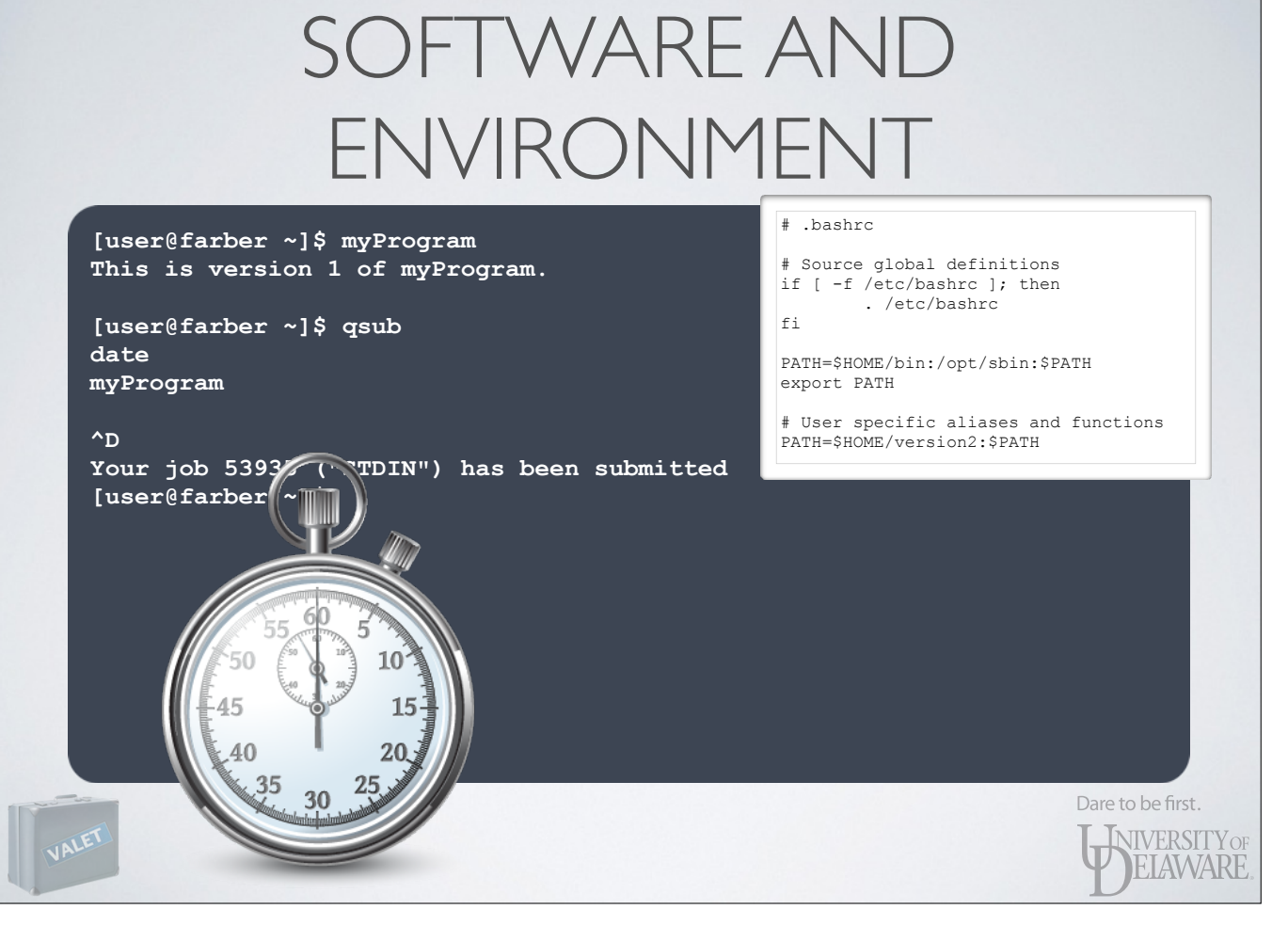

- It's possible you could unknowingly sabotage your own running jobs
	- E.g. you submit a job to use version 1 of myProgram
	- Before that job executes, you install version 2 and change .bashrc to point to it
	- When your job executes, it uses version 2 when you wanted it to use version 1

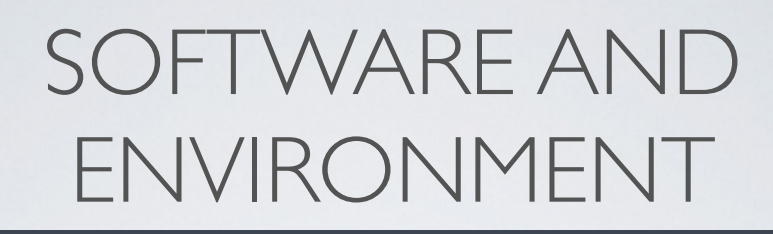

**[user@farber ~]\$ cat STDIN.o53935 Mon Apr 13 13:37:11 EDT 2015 This is version 2 of myProgram.**

**[user@farber ~]\$**

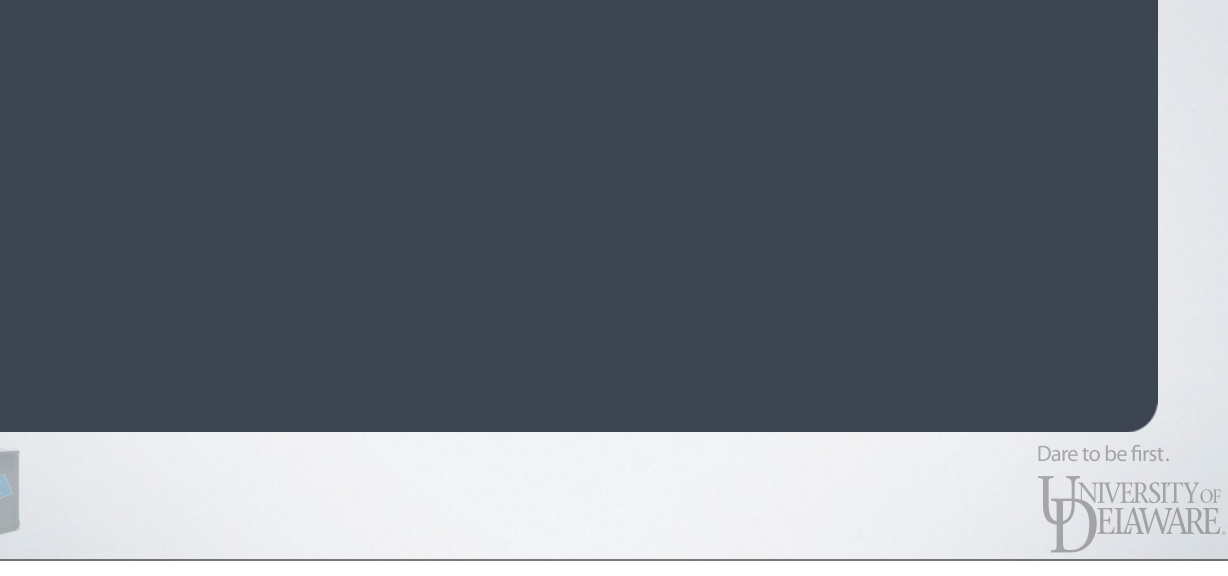

- Making such changes to your shell login files may have unintended side effects.
- Places the burden squarely on you
	- YOU must know **how** to make changes
	- YOU must know **what** to add to \$PATH, etc.
	- YOU must keep track of dependencies
	- YOU must debug any problems that arise due to interplay between packagesDare to be first.

**INIVERSITY OF** ELAWARE

- In short, global changes added to shell login files are only appropriate for modifying how the shell itself behaves
	- Aliases for often-used commands
	- Functions in lieu of scripts for some tasks
	- Standard variables (e.g. EDITOR)
		- Even okay to alter PATH, e.g. add "\$HOME/bin"

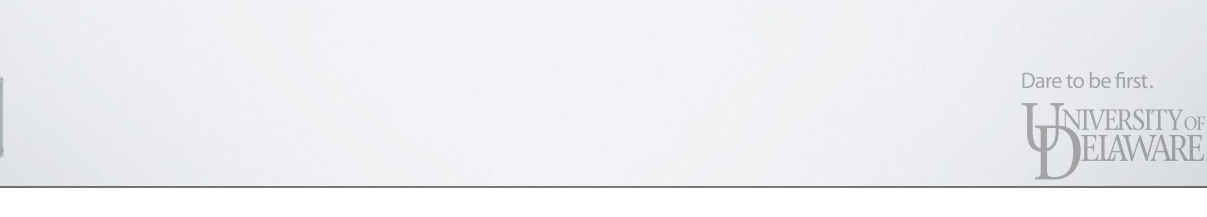

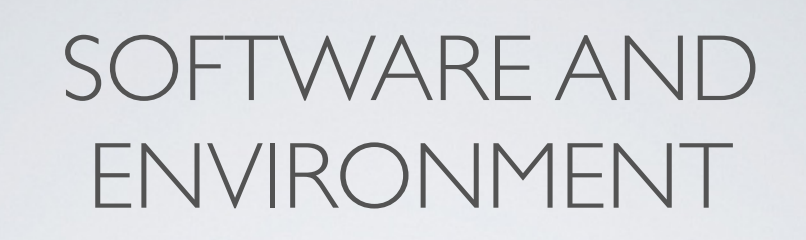

• Global changes made to login files are appropriate for modifying how the shell itself behaves

> Dare to be first. **INIVERSITY OF** ELAWARE

• So…what to do about software packages?

- What's the opposite of GLOBAL?

- You'd like to make changes LOCAL to the individual shell.

- Need a program that can:
	- ✓ Model a *package* and one or more *versions* of it

Dare to be first.

WERSITY OF EIAWARE

- ‣ Paths to executables, libraries, documentation
- ‣ Dependencies on other packages
- ‣ Incompatibilities with other packages
- ‣ Changes to environment variables

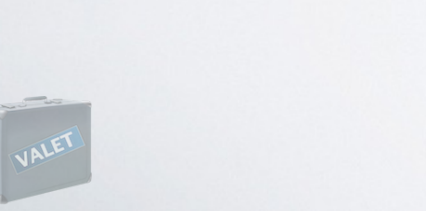

- Need a program that can:
	- ✓ Model a *package* and one or more *versions* of it
	- ✓ Make changes to the environment
		- ‣ Check for incompatibilities
		- ‣ Recursively add any dependencies
		- ▶ Perform actions:
			- ‣ add executable paths to \$PATH, library paths to \$LD\_LIBRARY\_PATH, etc.
			- ‣ alter other environment variables, aliases, functions

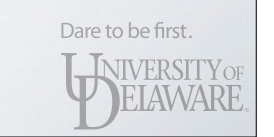

- Need a program that can:
	- ✓ Model a *package* and one or more *versions* of it
	- ✓ Make changes to the environment
	- ✓ Revert changes
		- ‣ Create a "snapshot" of environment prior to changes

Dare to be first. **INIVERSITY OF** ELAWARE

‣ Restore a "snapshot"

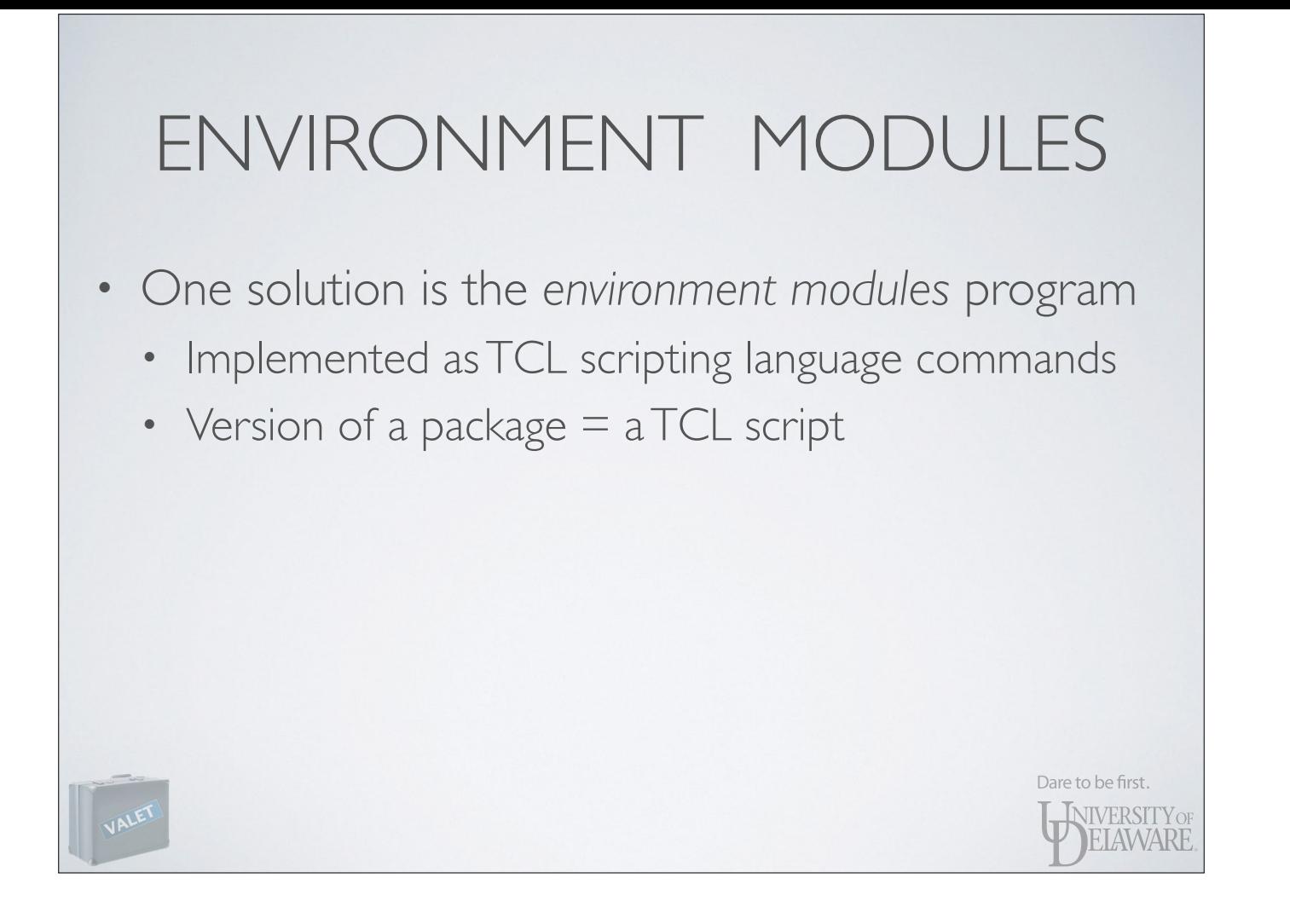

# ENVIRONMENT MODULES

- Present on many HPC systems might call it the *de facto* standard
- Some software vendors provide module files for their software
- Relatively straightforward PROS

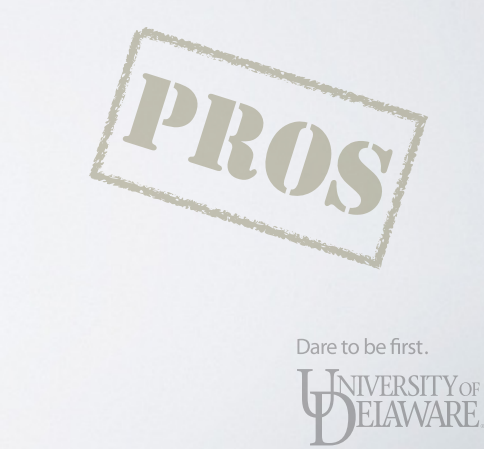

# ENVIRONMENT MODULES

• Have you written any TCL code?

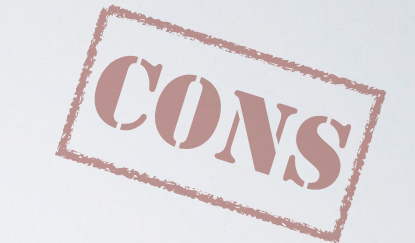

- Only "sees" exported variables
- Change reversion is fragile

-

- Removes anything a package added to exported variables
- Remove aliases added (does *not* restore prior value)
- Can't undo changes made by external scripts

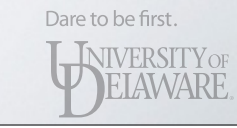

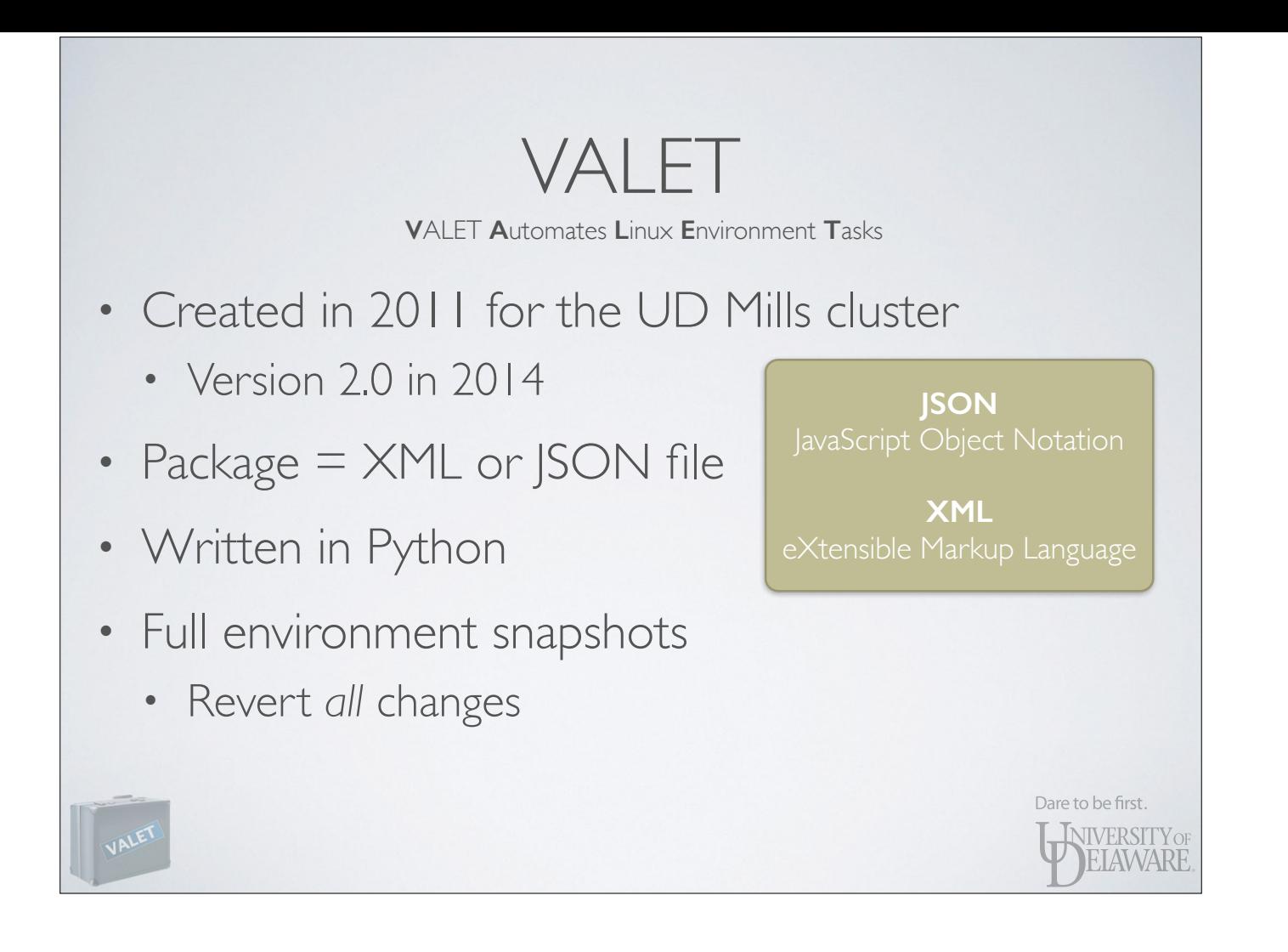

-

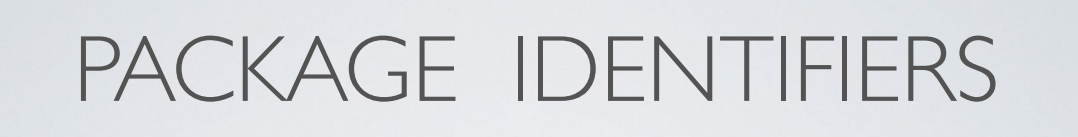

- A *package* is identified by a string with the following conditions:
	- It must start with a letter or number
	- If can contain zero or more additional letters, numbers, underscore, dot, plus, or hyphen
	- As a regular expression:

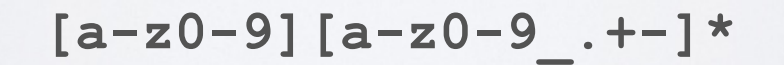

Dare to be first. **INIVERSITY OF** ELAWARE

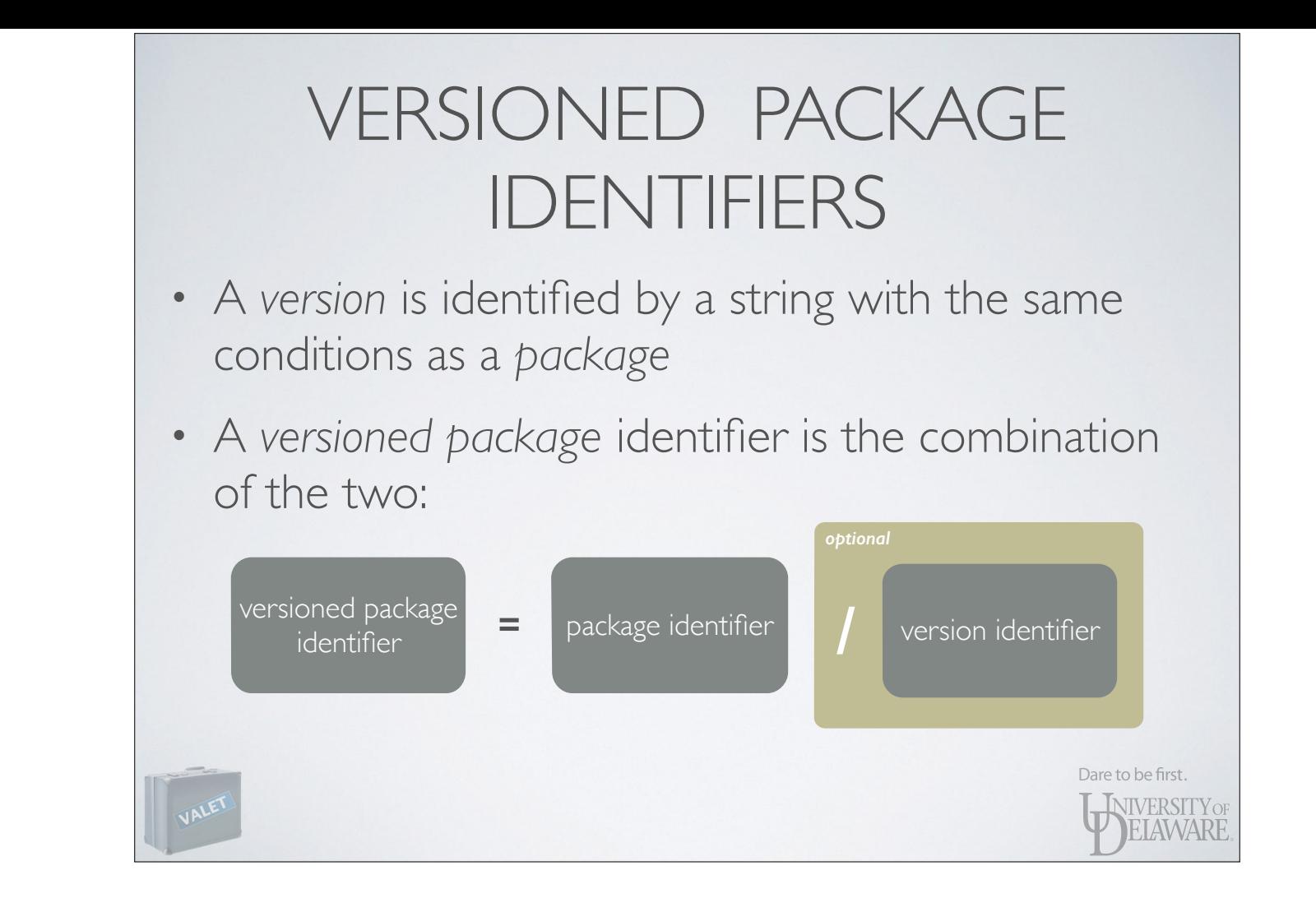

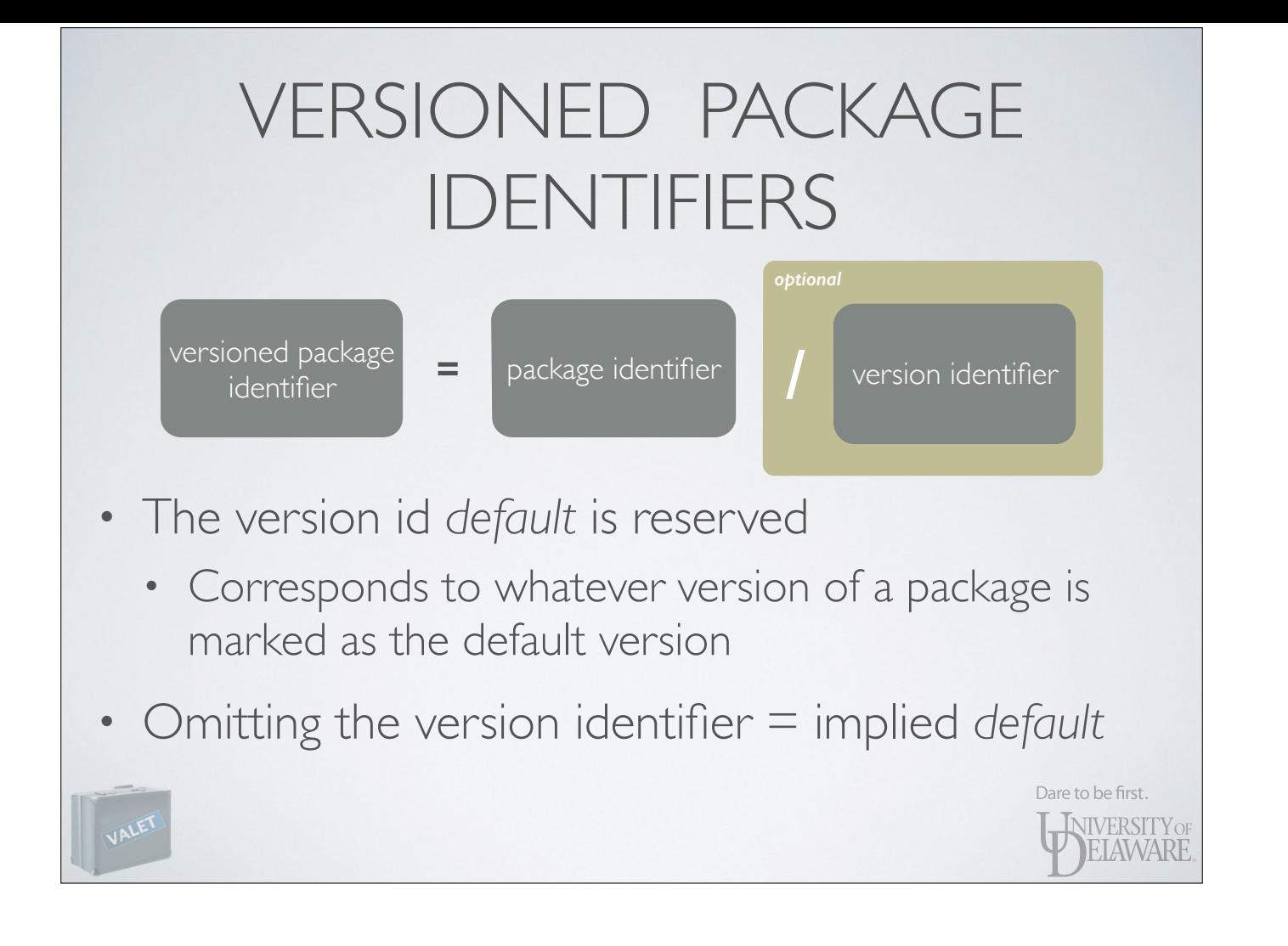

## VERSIONED PACKAGE IDENTIFIERS

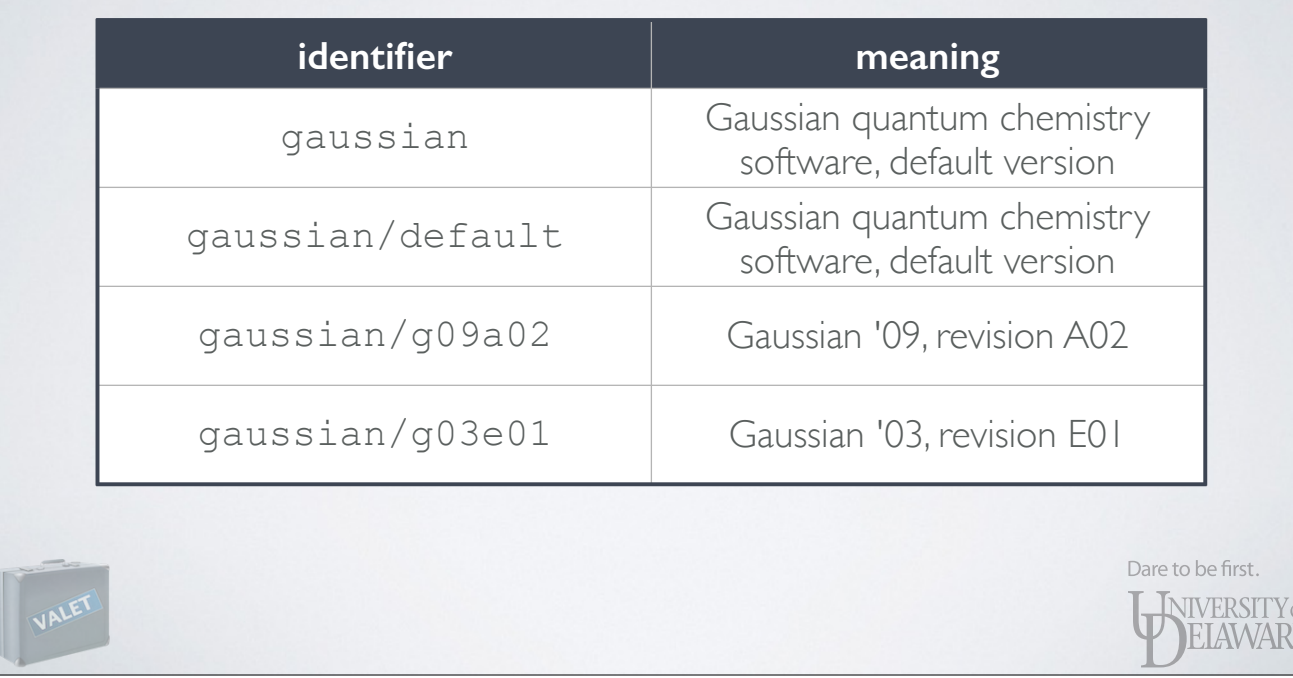

#### FEATURES

- Sometimes multiple variants of a *versioned package* are necessary
	- Some programs may have size limits that must be modified by recompiling
	- So features may be mutually exclusive
- VALET 2.0 introduces *features* into the package identification

Dare to be first. **INIVERSITY OF :IAWARE** 

- Not being used yet in IT-provided packages
- Stronger documentation and testing is required before feature support is considered "fully baked"
- Mills still using VALET 1.0 so this is not available there
- Feel free to use it in package definitions that you create!

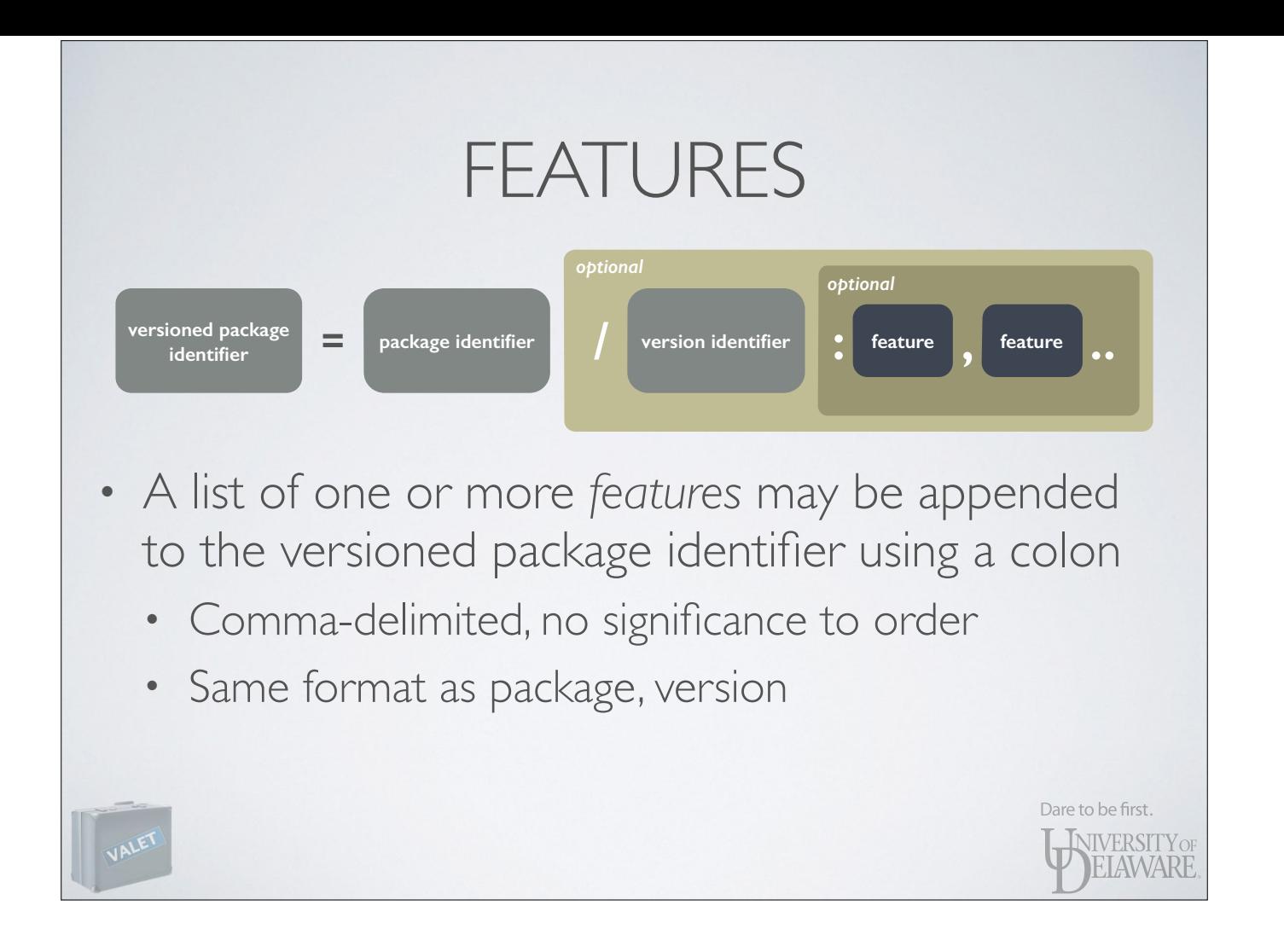

#### FEATURES

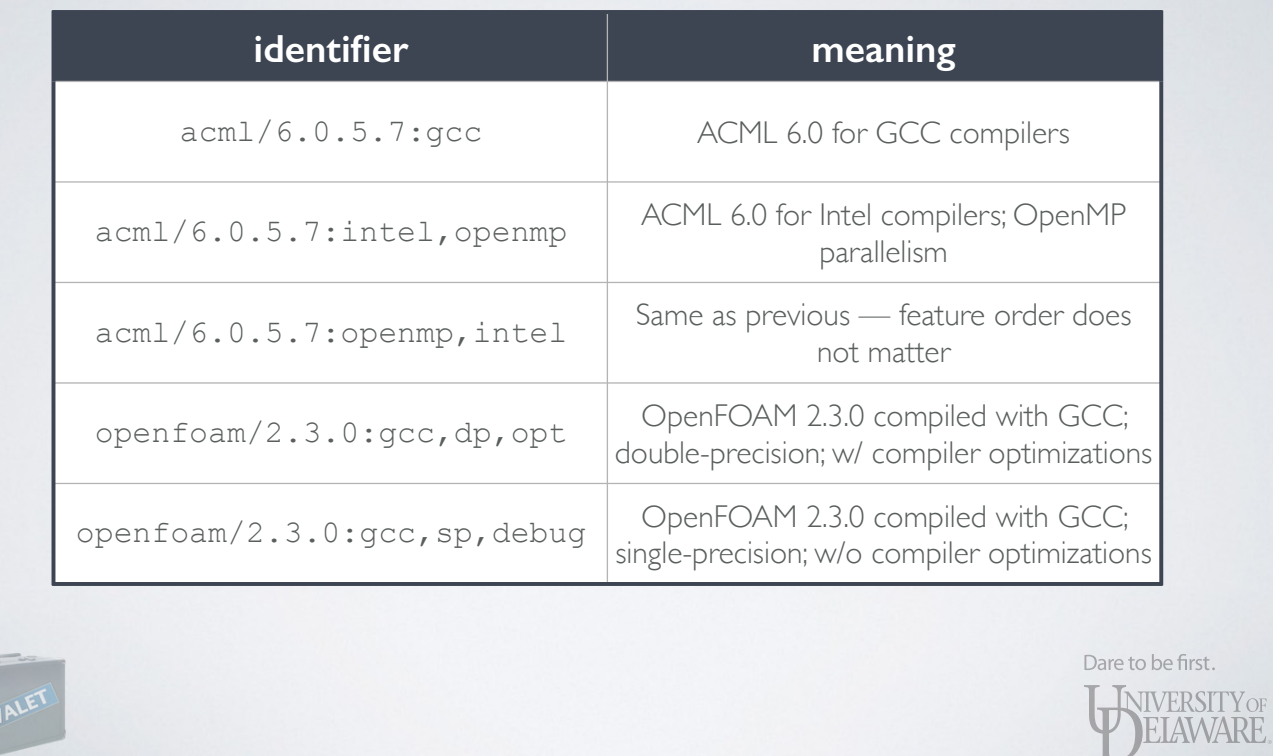

## COMMAND SUMMARY

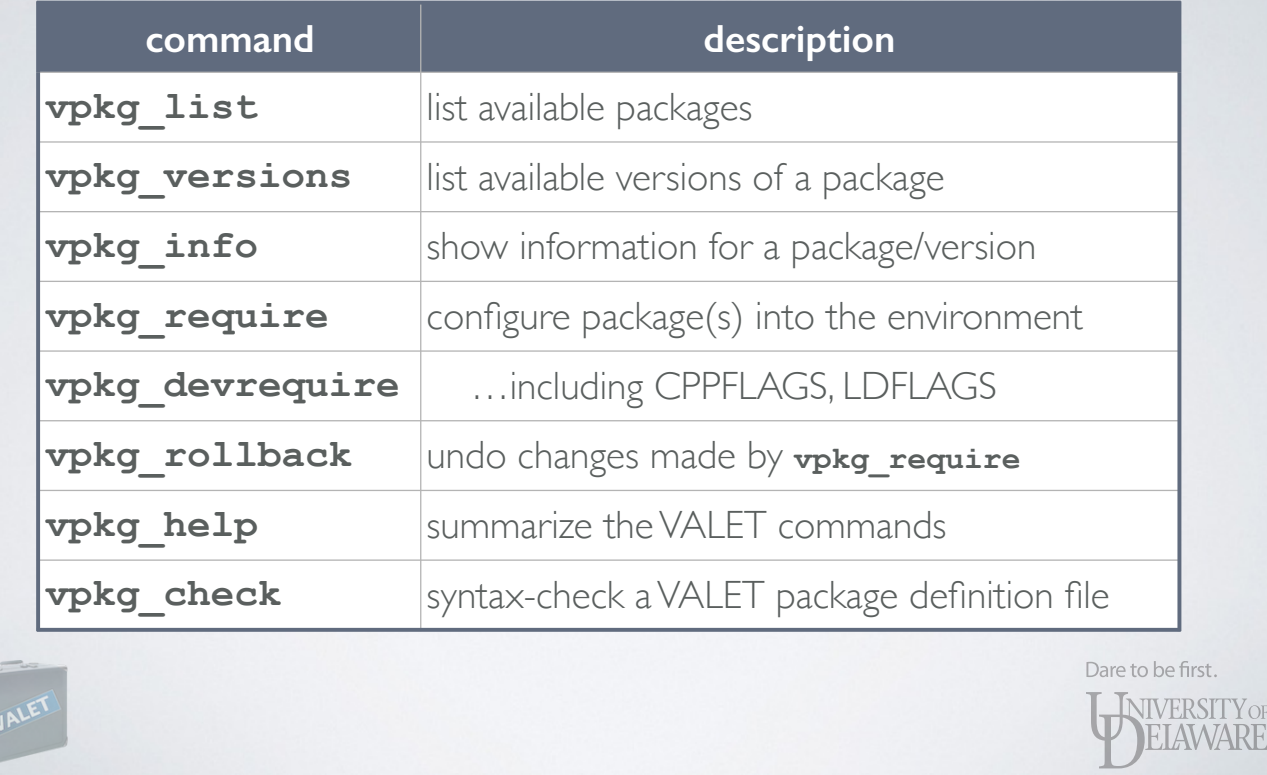

-

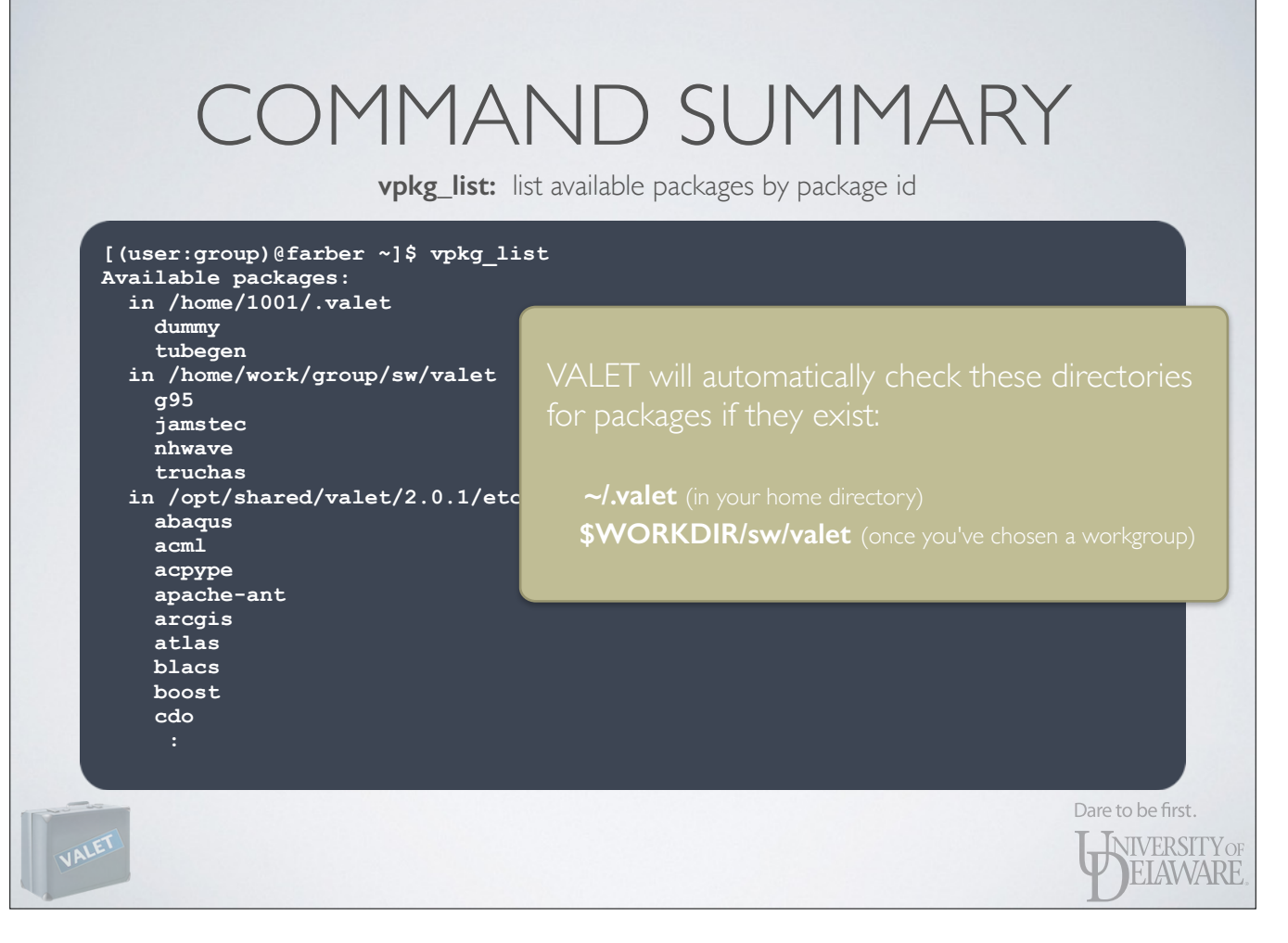

- If you want to use your own VALET package files in addition to what IT provides, create a directory named "dot valet" in your home directory and put them in there.

- Or, if you're building software for your workgroup, use the "sw/valet" directory.

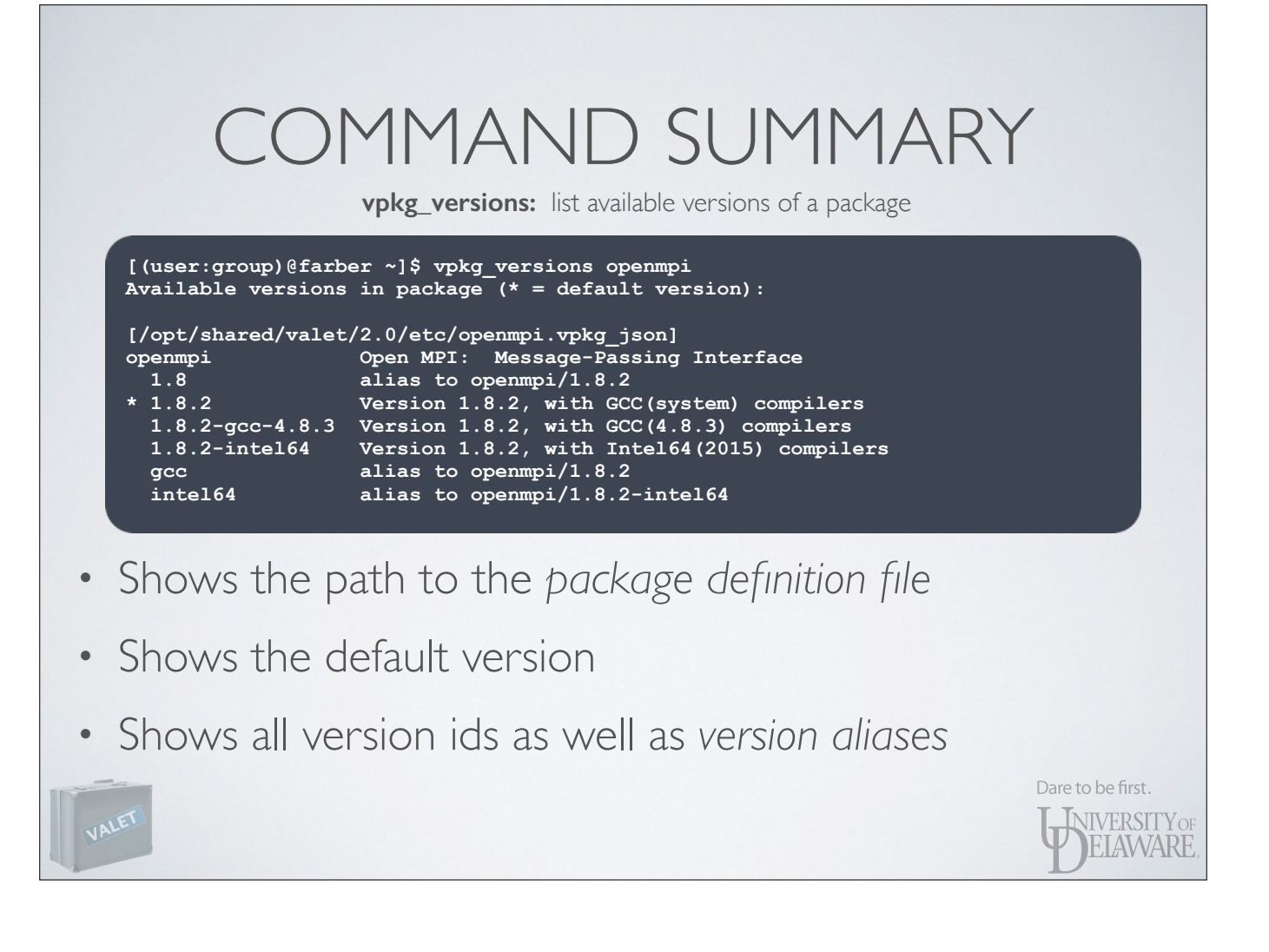

-

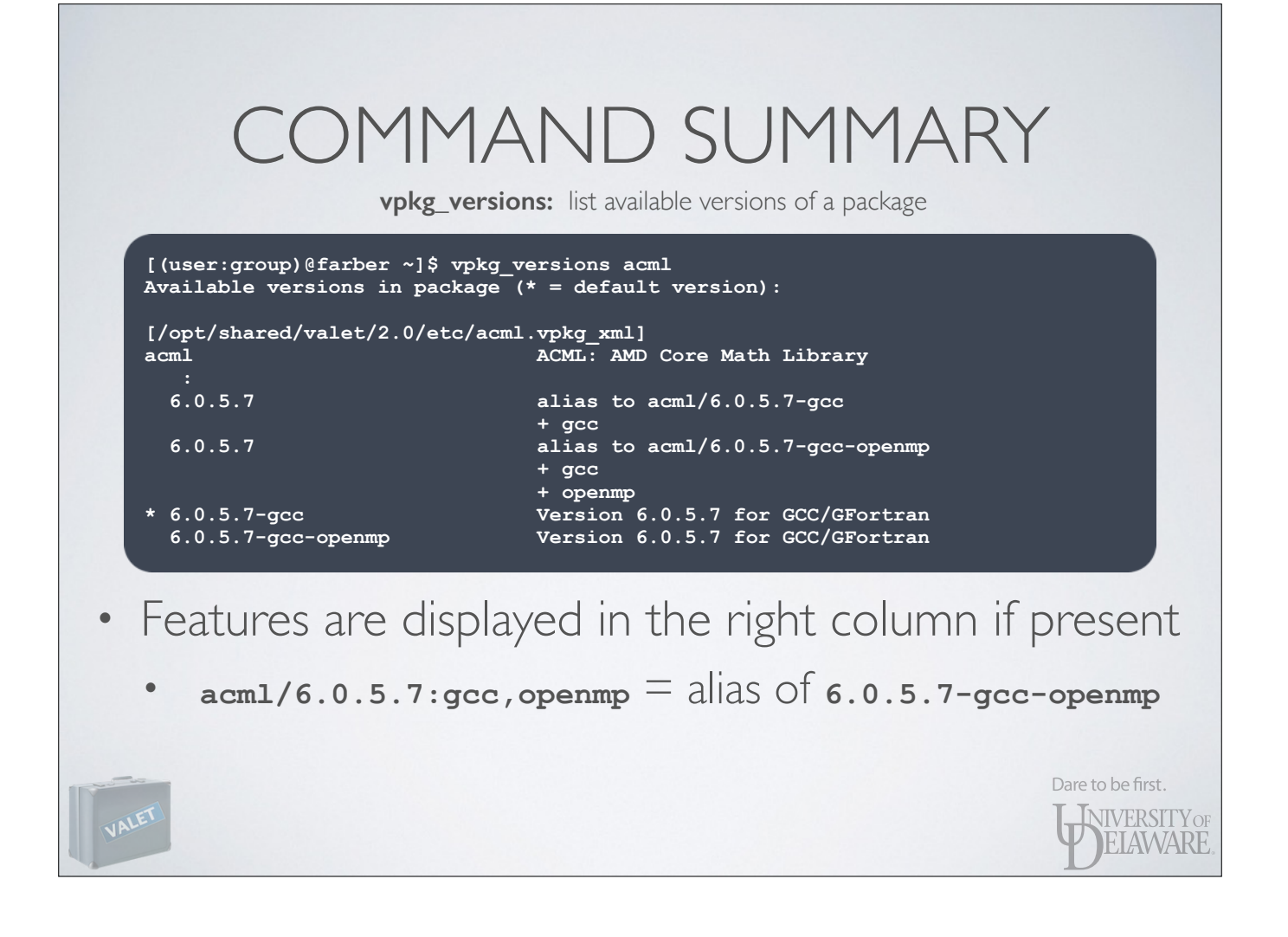

-

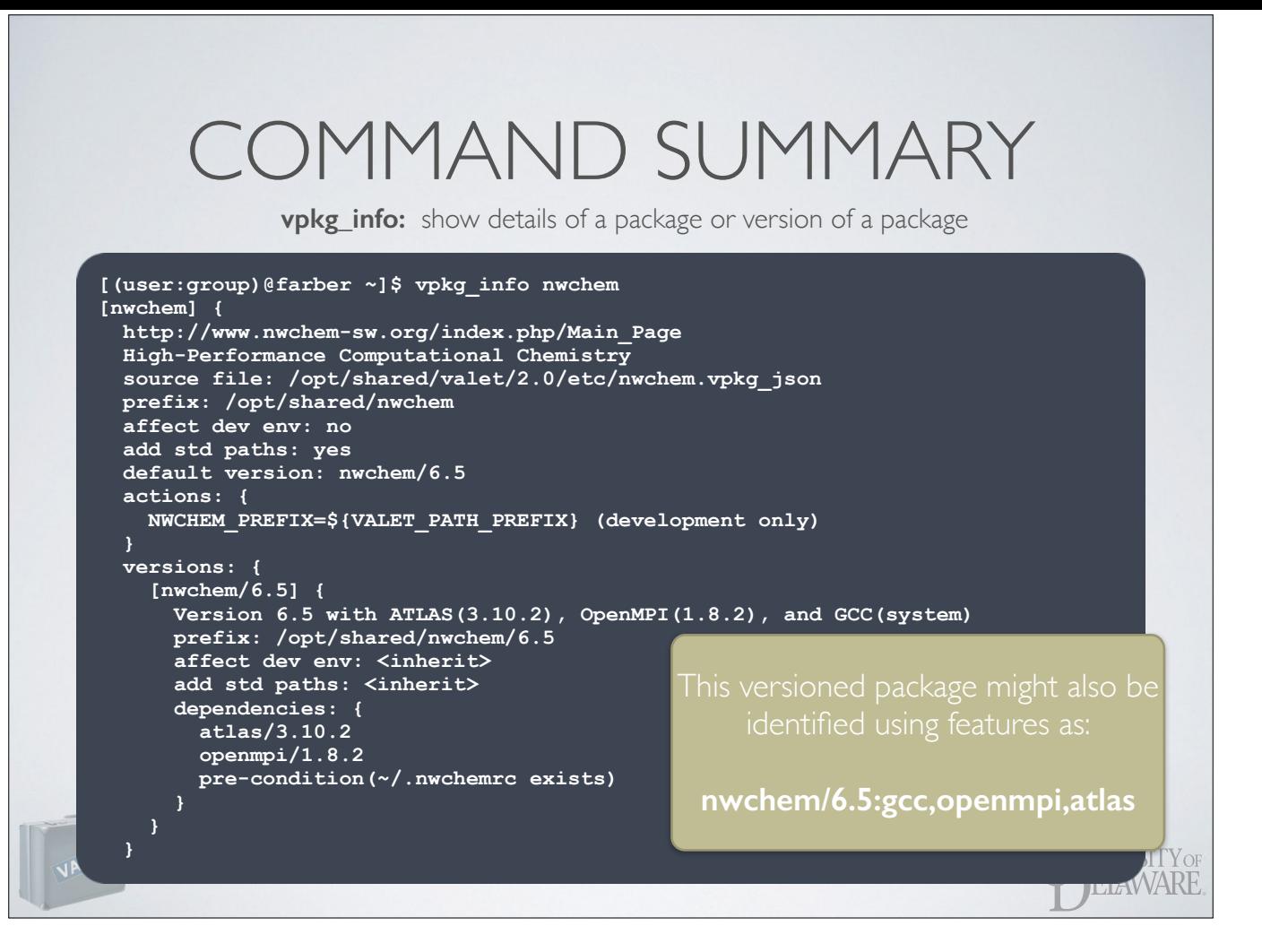

- Prefix: directory wherein the one-or-more versions of nwchem are installed
- Actions: the modifications to be made to the environment
- Dependencies: other packages which must be present for this one to work; tests which must be satisfied
- Standard paths: look for directories like "bin" and "lib" and automatically add them to the appropriate environment variables (PATH and LD\_LIBRARY\_PATH). But what are "standard paths?"

## ORGANIZING SOFTWARE

• Linux promotes a standard filesystem layout for software components

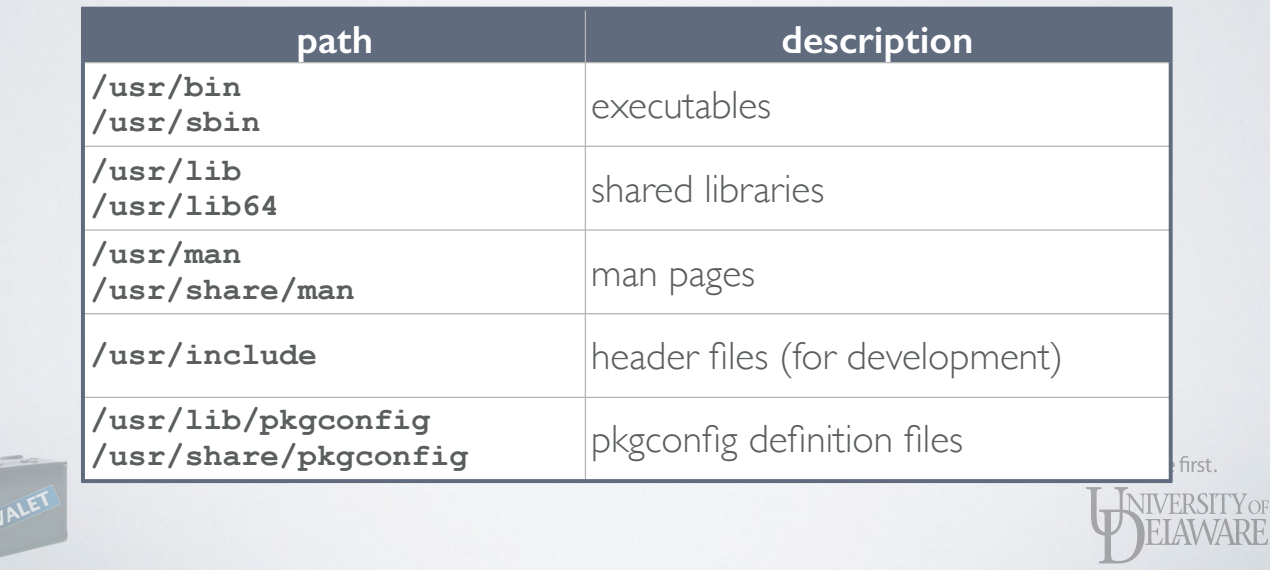

- Some of these directories are also present at the root of the filesystem, e.g. "/bin" and "/lib".

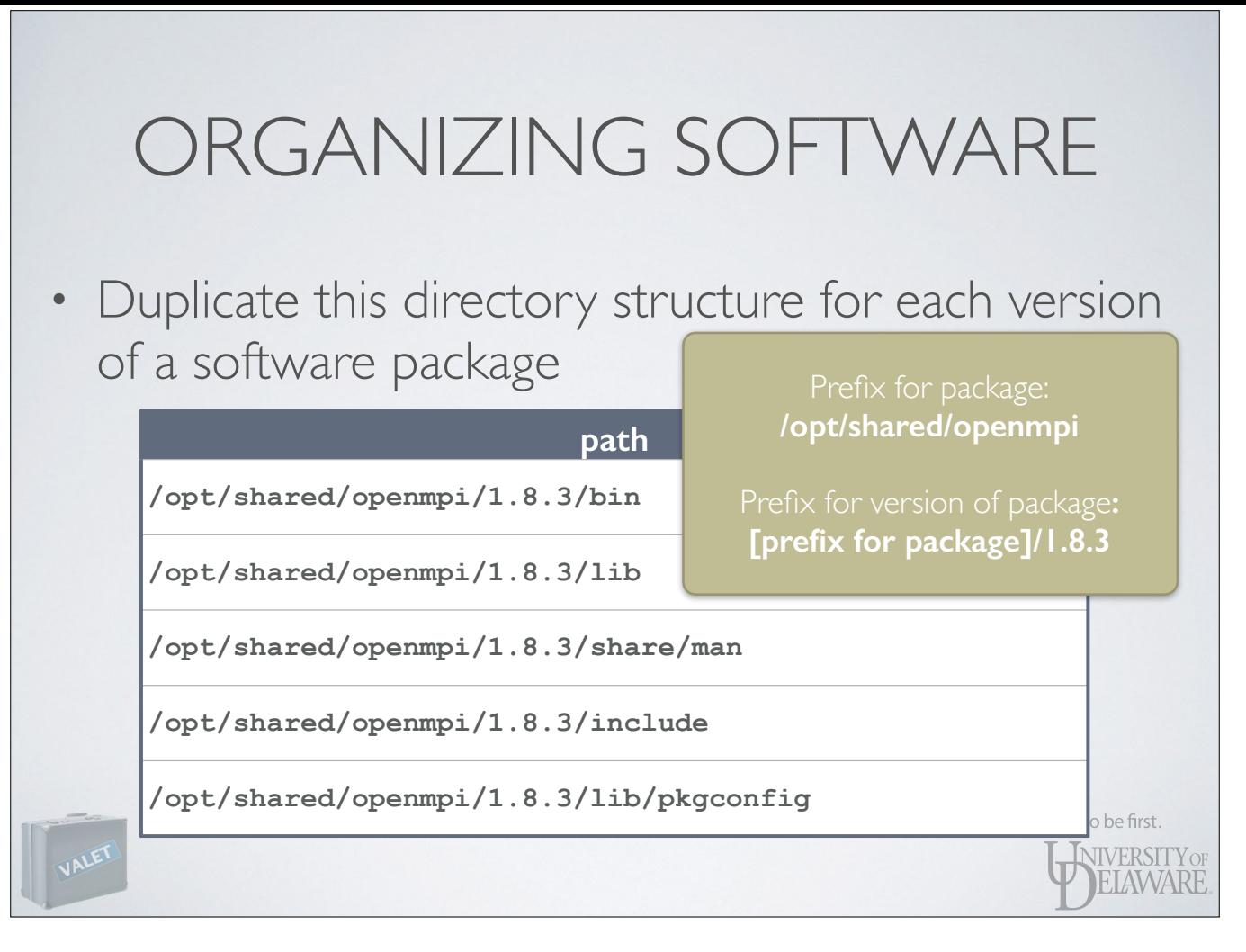

- Drop the "/usr" prefix and replace with a different prefix.

- The prefix for a version is relative to the prefix of the package.

## ORGANIZING SOFTWARE

- Duplicate this directory structure for each version of a software package
	- Software built using the GNU ./configure system often install into this same set of directories
	- VALET looks for these paths' being present and will configure them accordingly

Dare to be first. **INIVERSITY OF** EIAWARE

- $\cdot$  bin/  $\rightarrow$  \$PATH
- lib64/ ➔ \$LD\_LIBRARY\_PATH, \$LDFLAGS
- share/man 
ightarrow \$MANPATH
- include/ ➔ \$CPPFLAGS

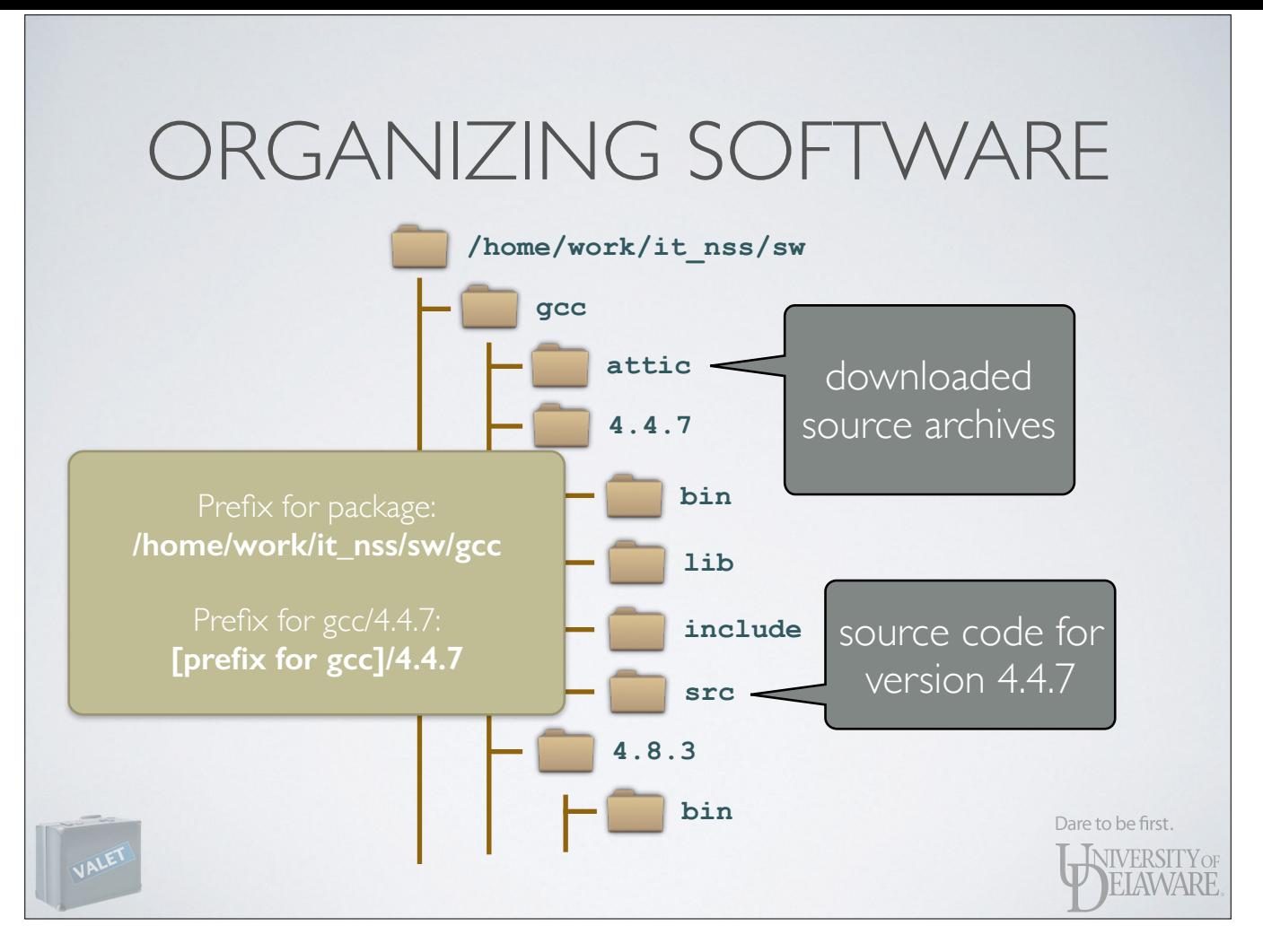

- This is the scheme that IT uses for the software it maintains on the clusters
- As mentioned a few slides back, adding a "valet" directory to this tree is an easy way to integrate with VALET.

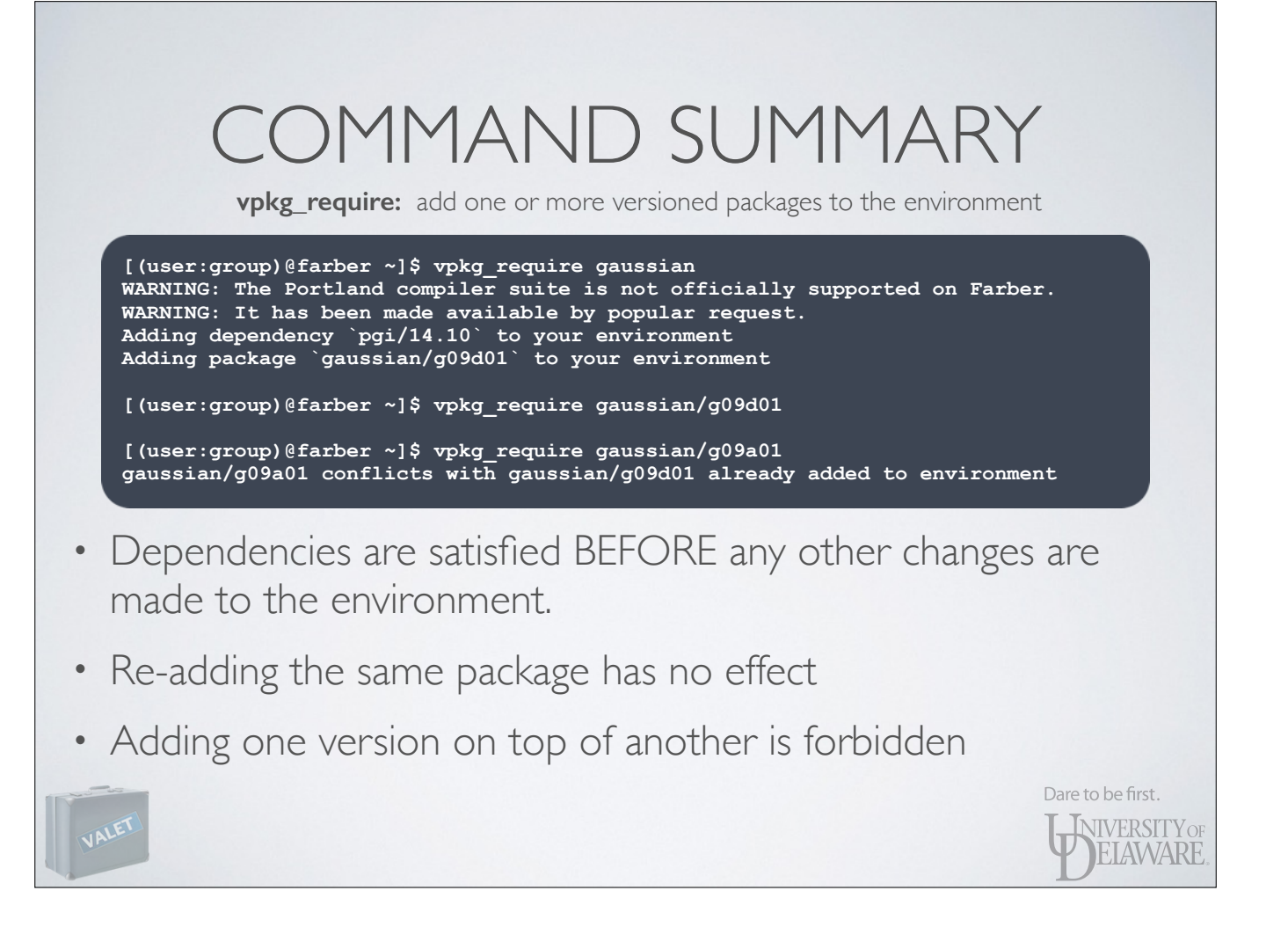

-

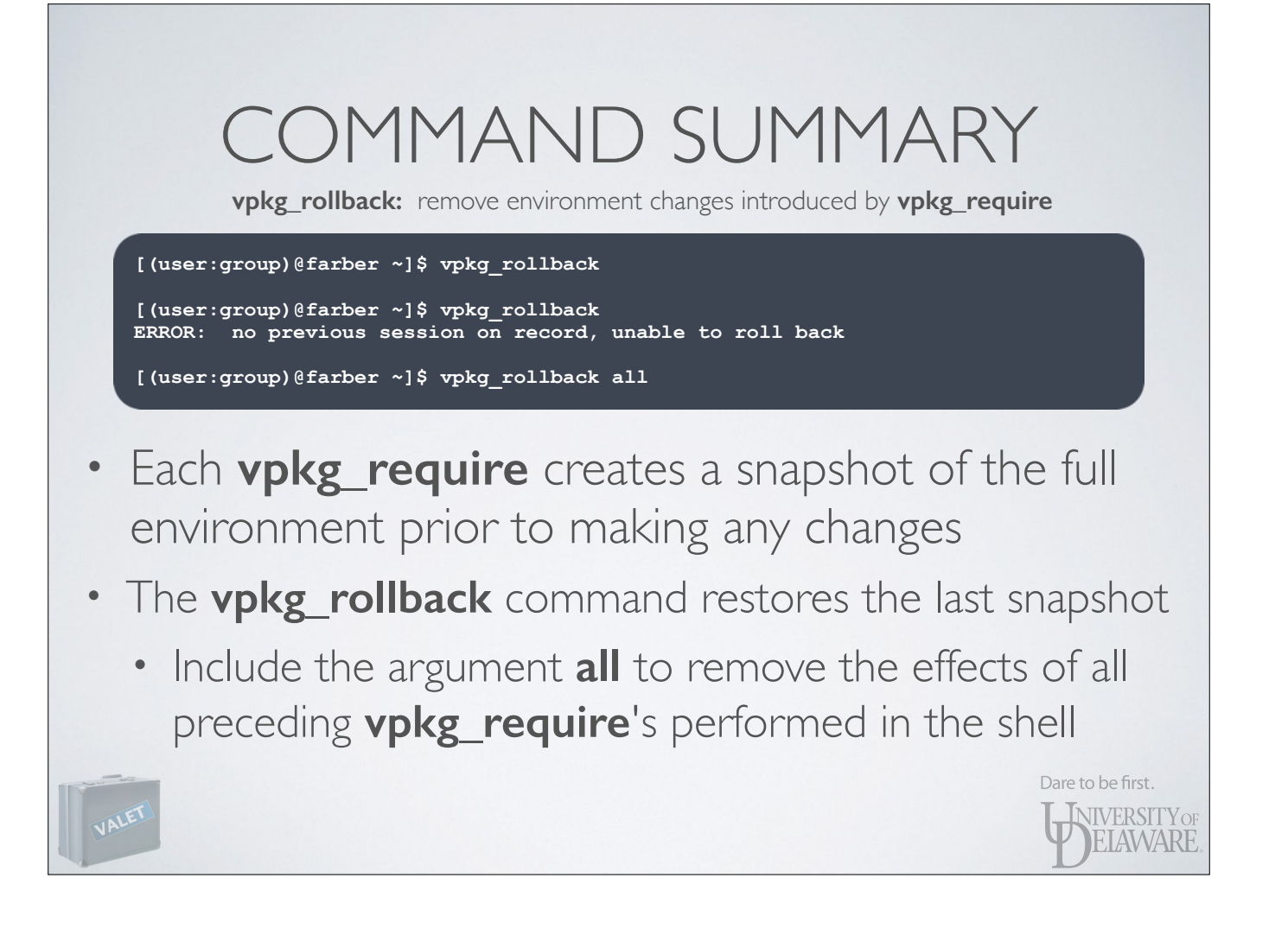

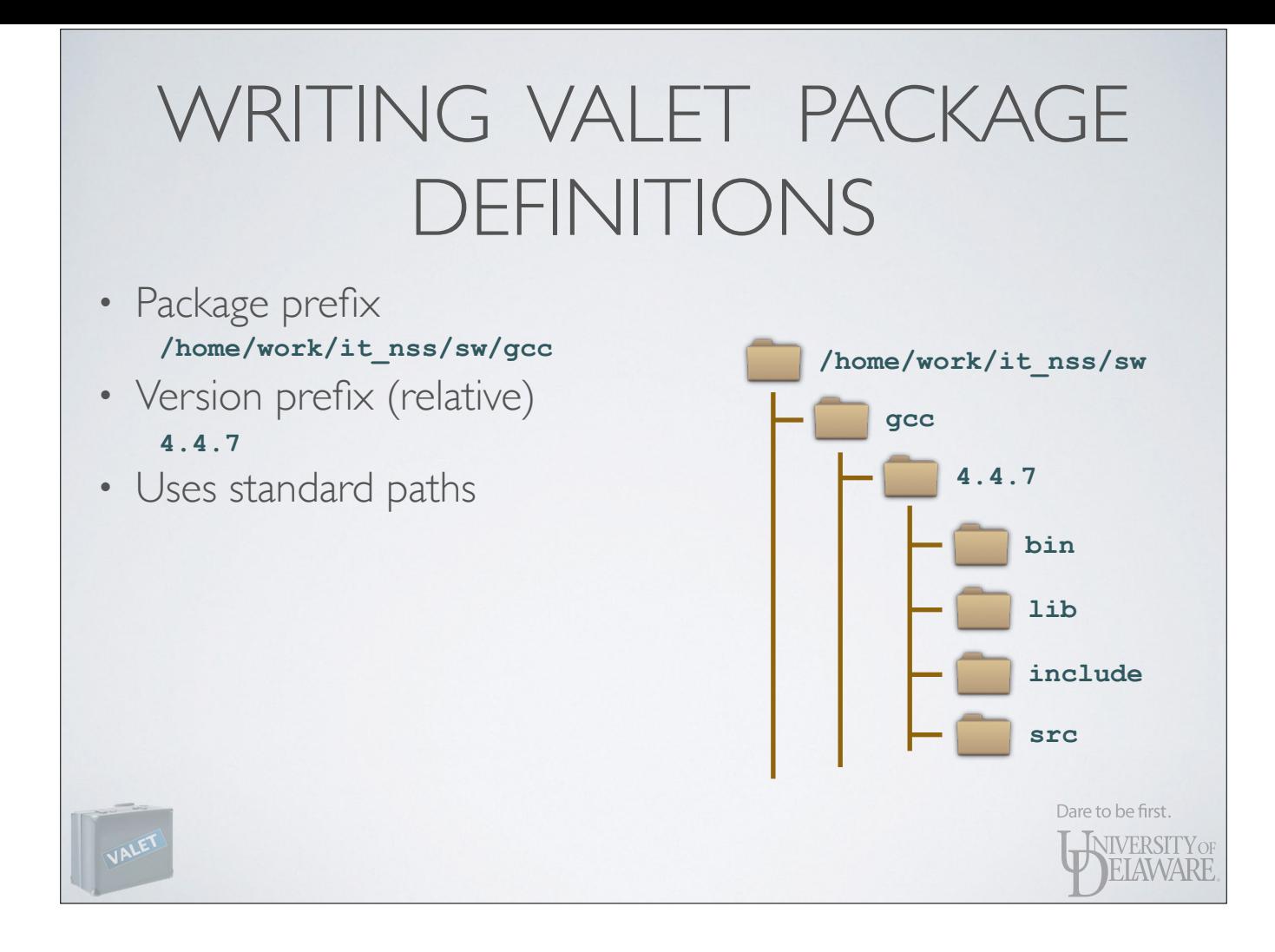

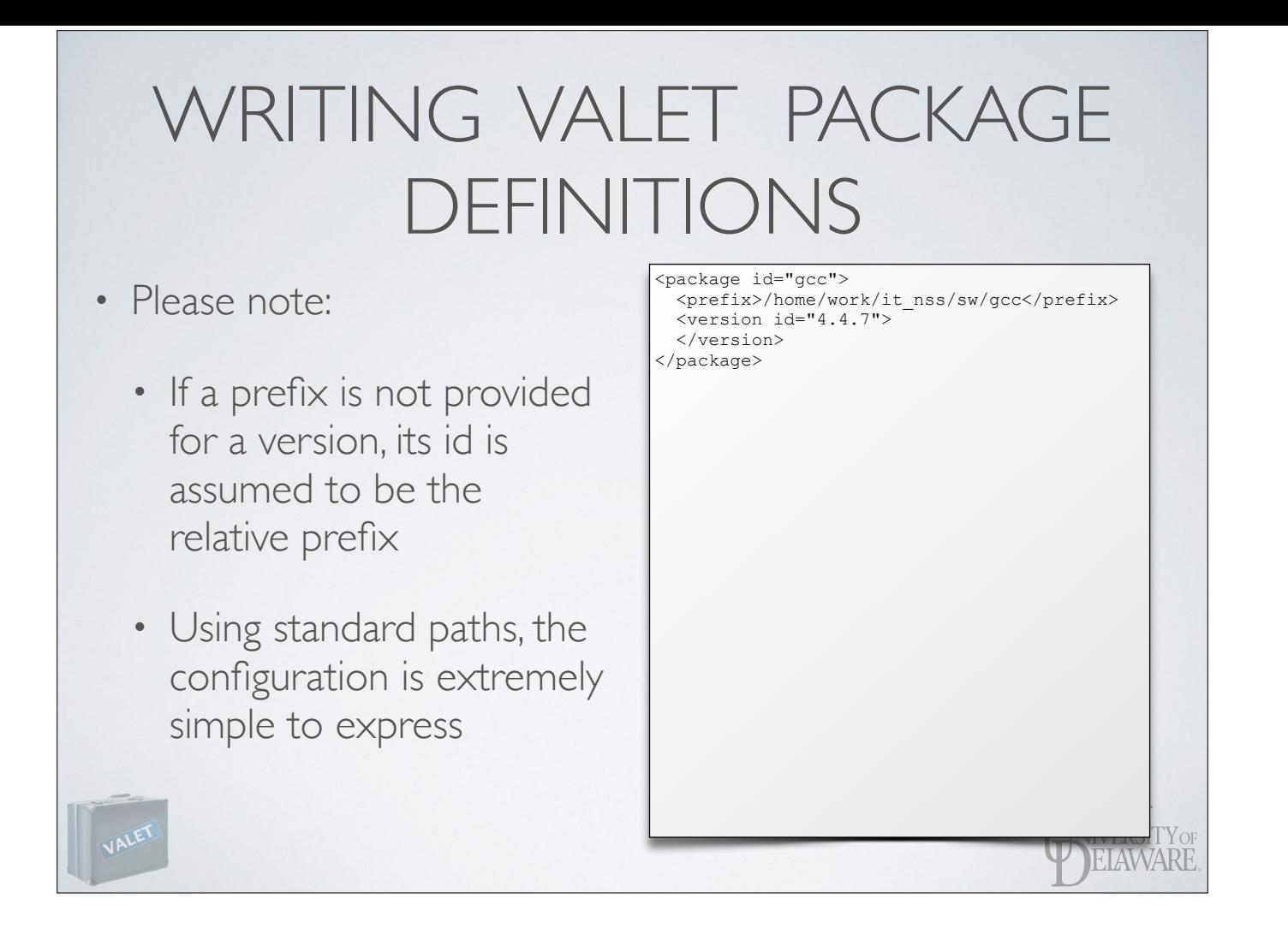

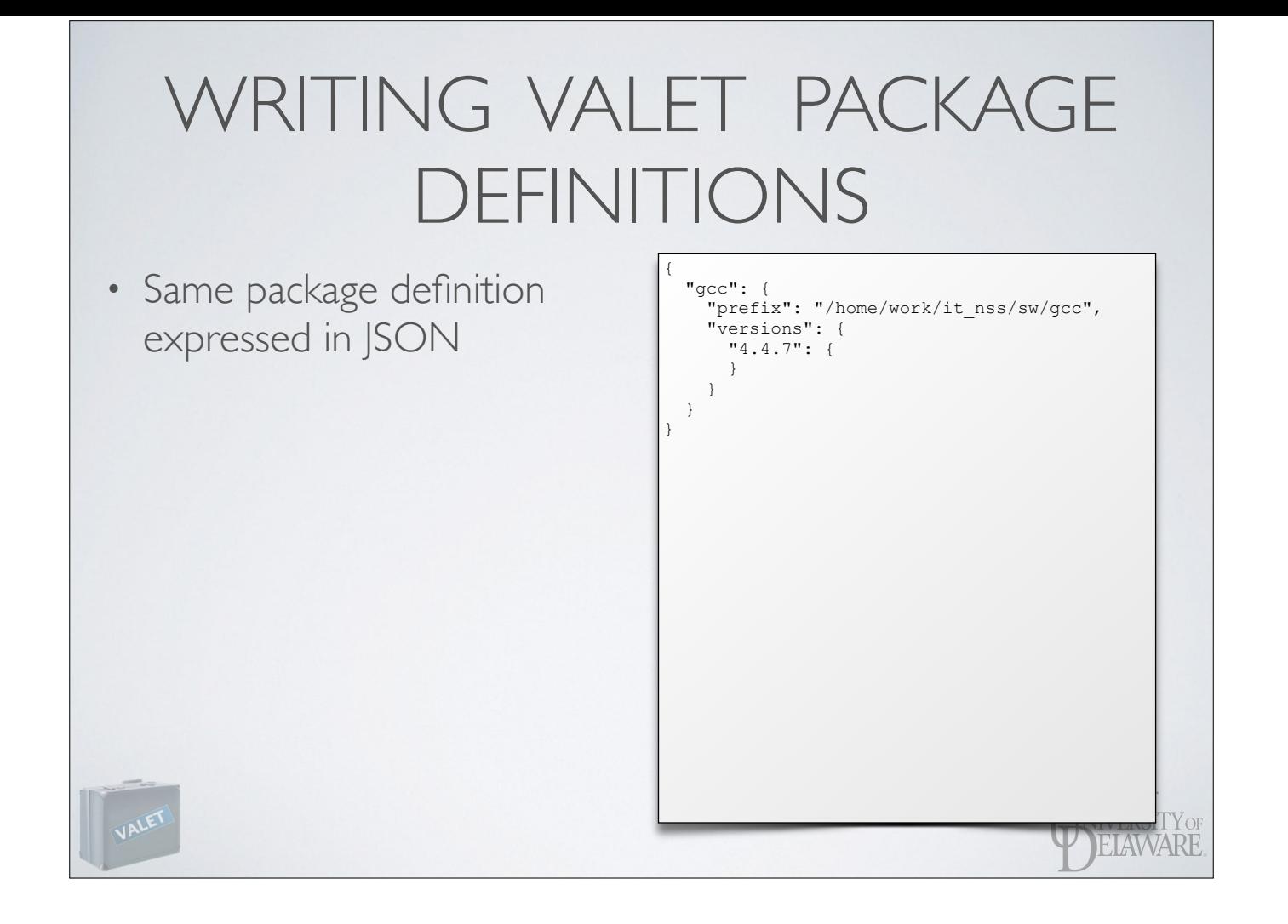

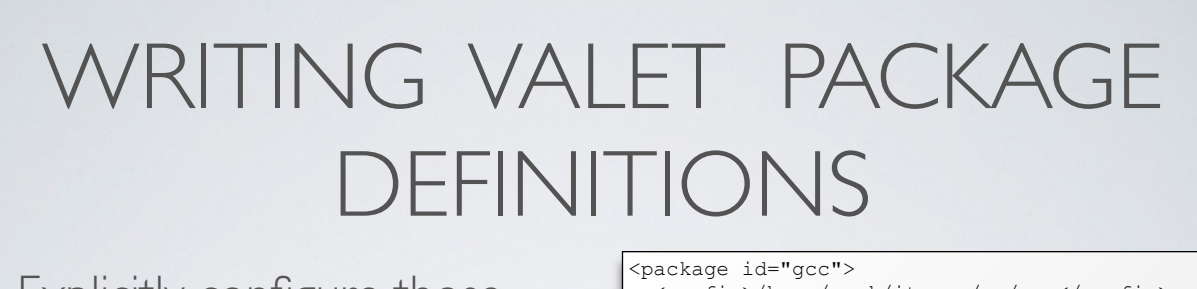

- Explicitly configure those standard paths
	- Indicate that standard paths should not be implicitly managed
	- Add *actions* to the version's configuration

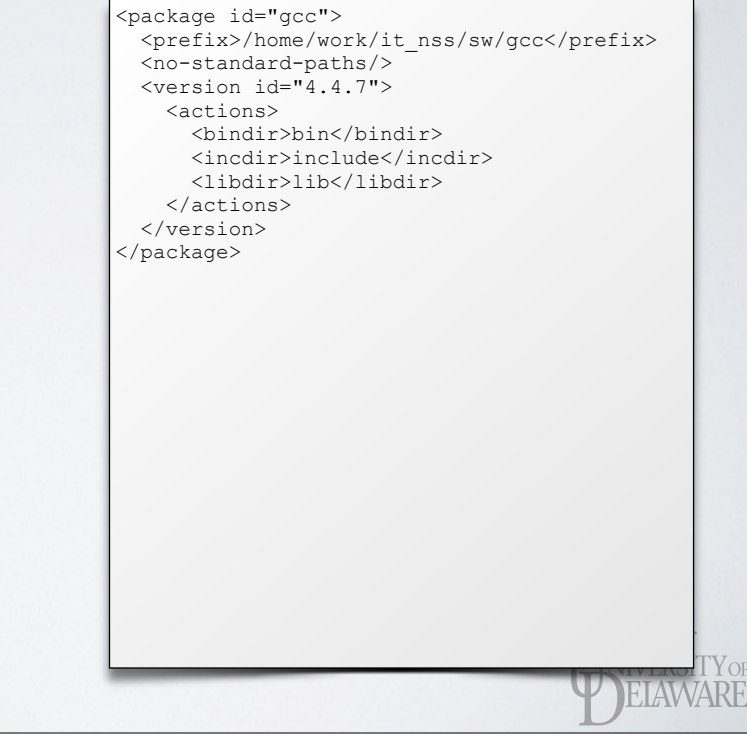

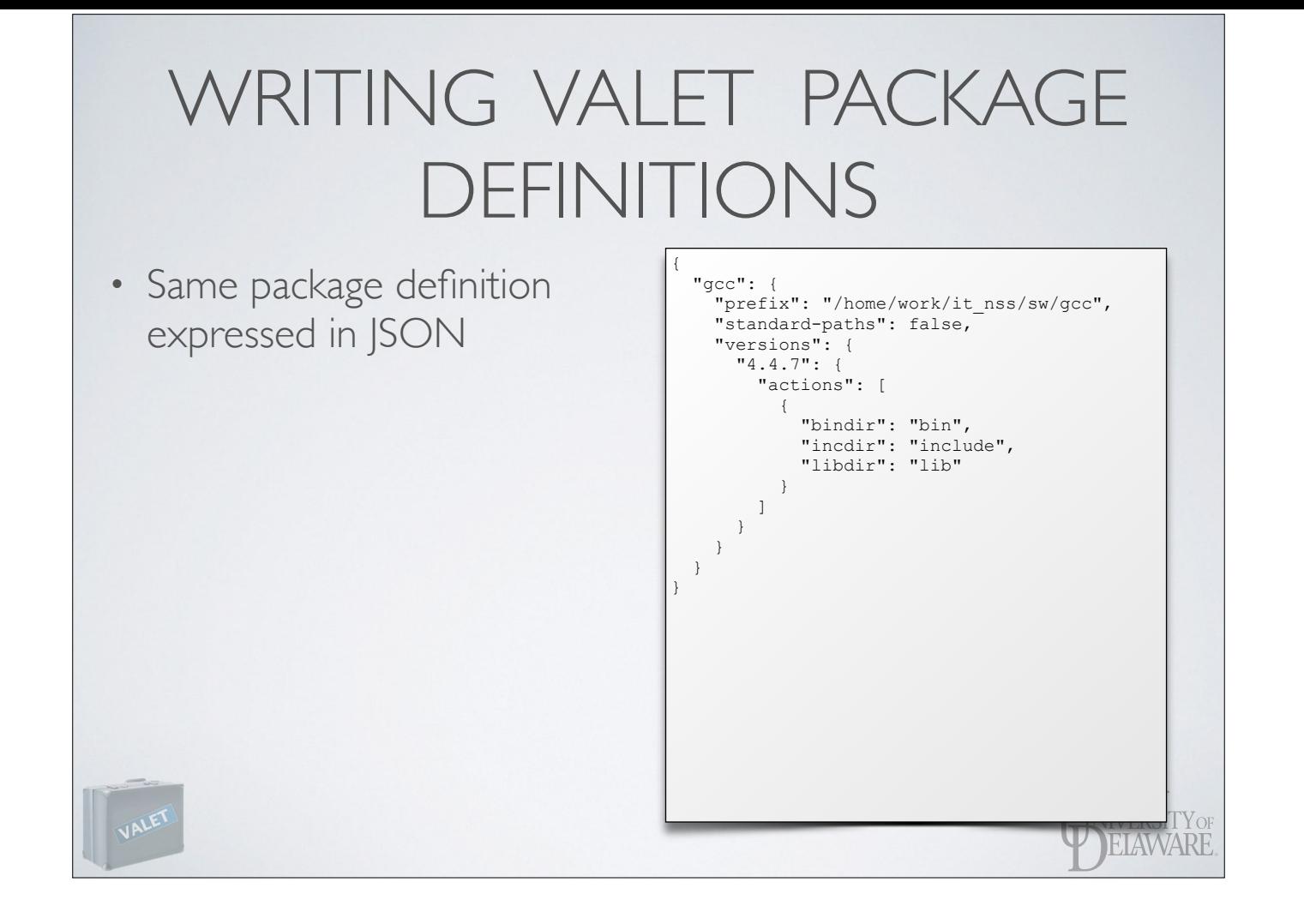

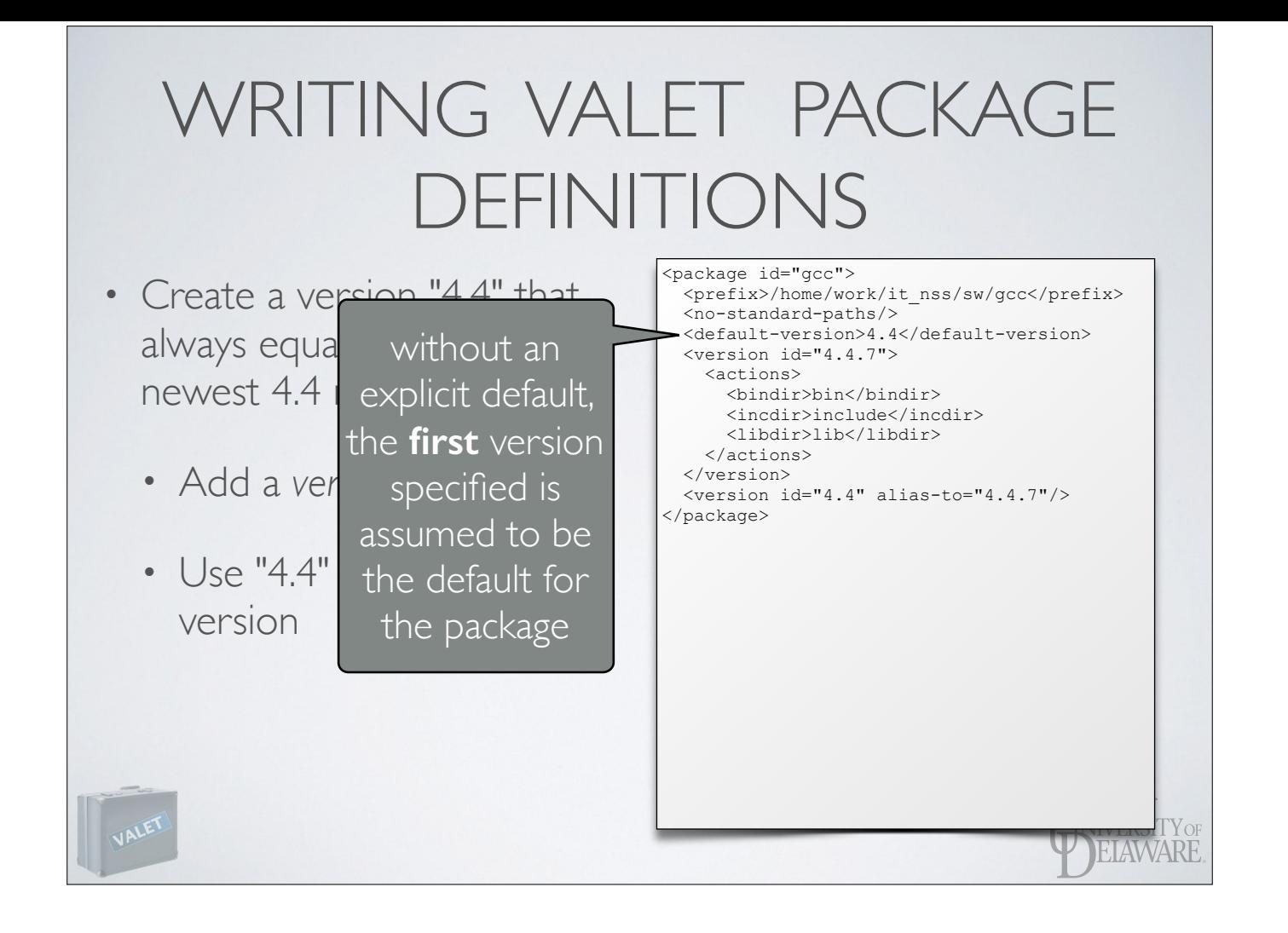

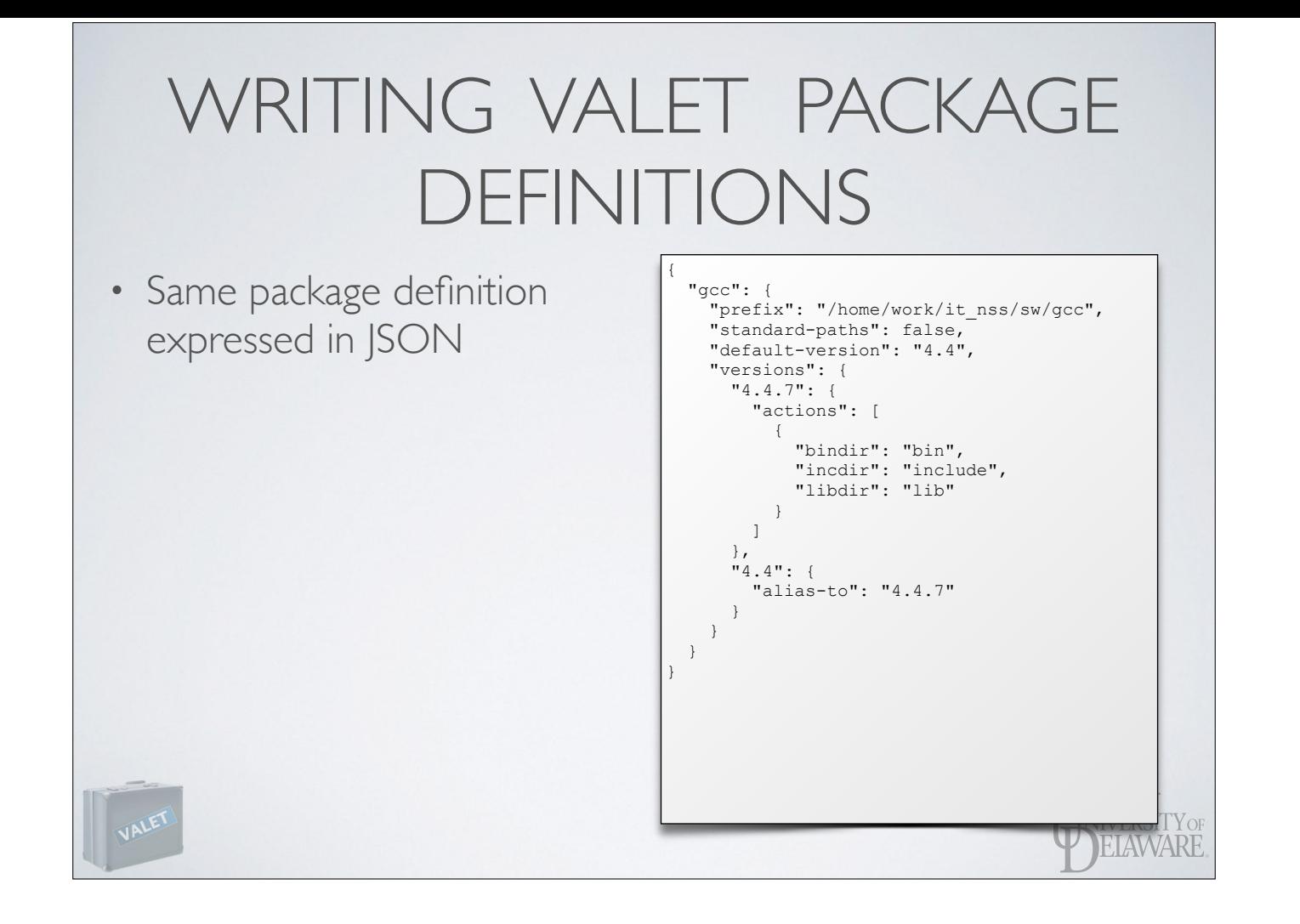

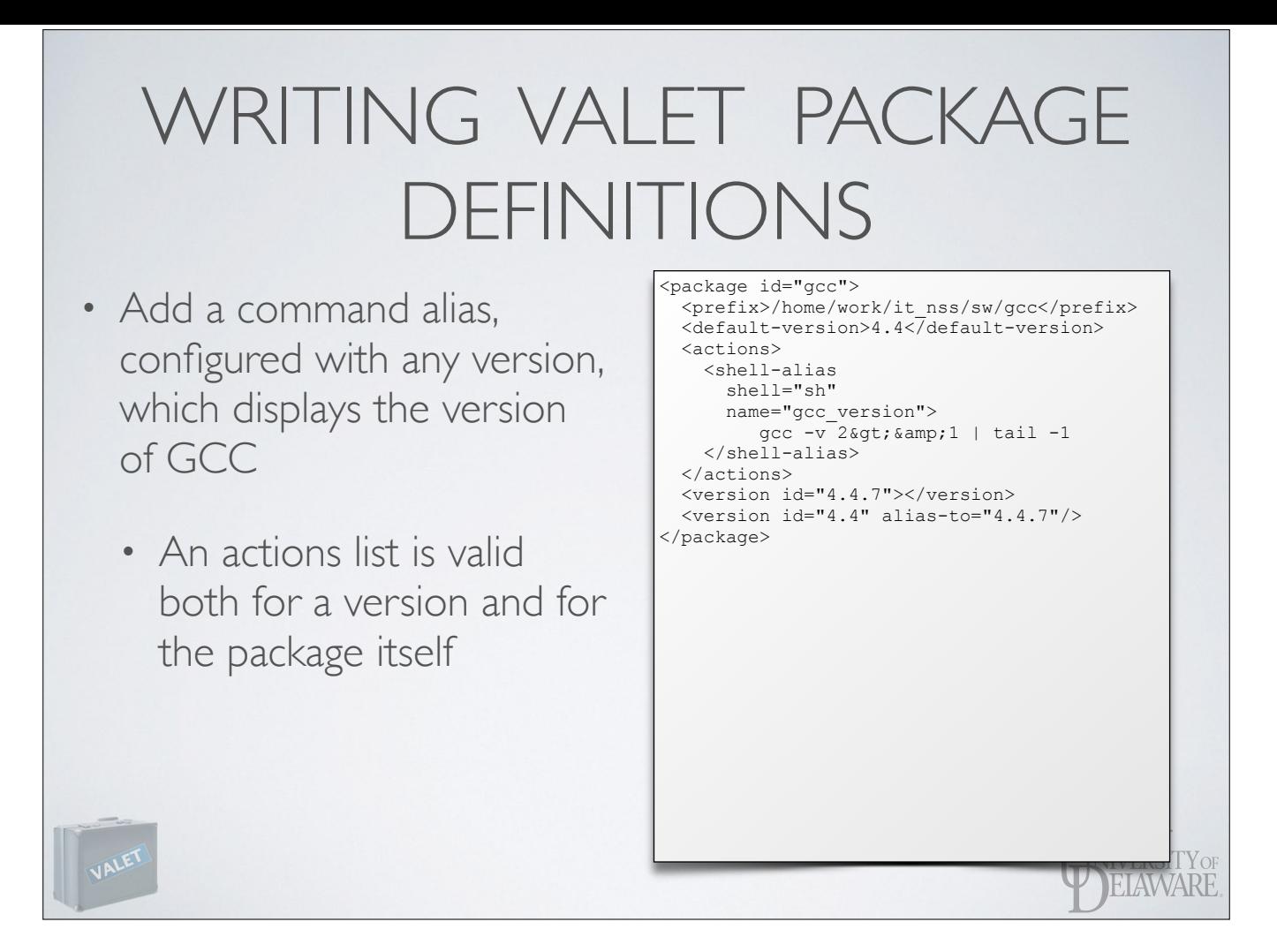

- We'll switch back to allowing VALET to recognize and add standard paths

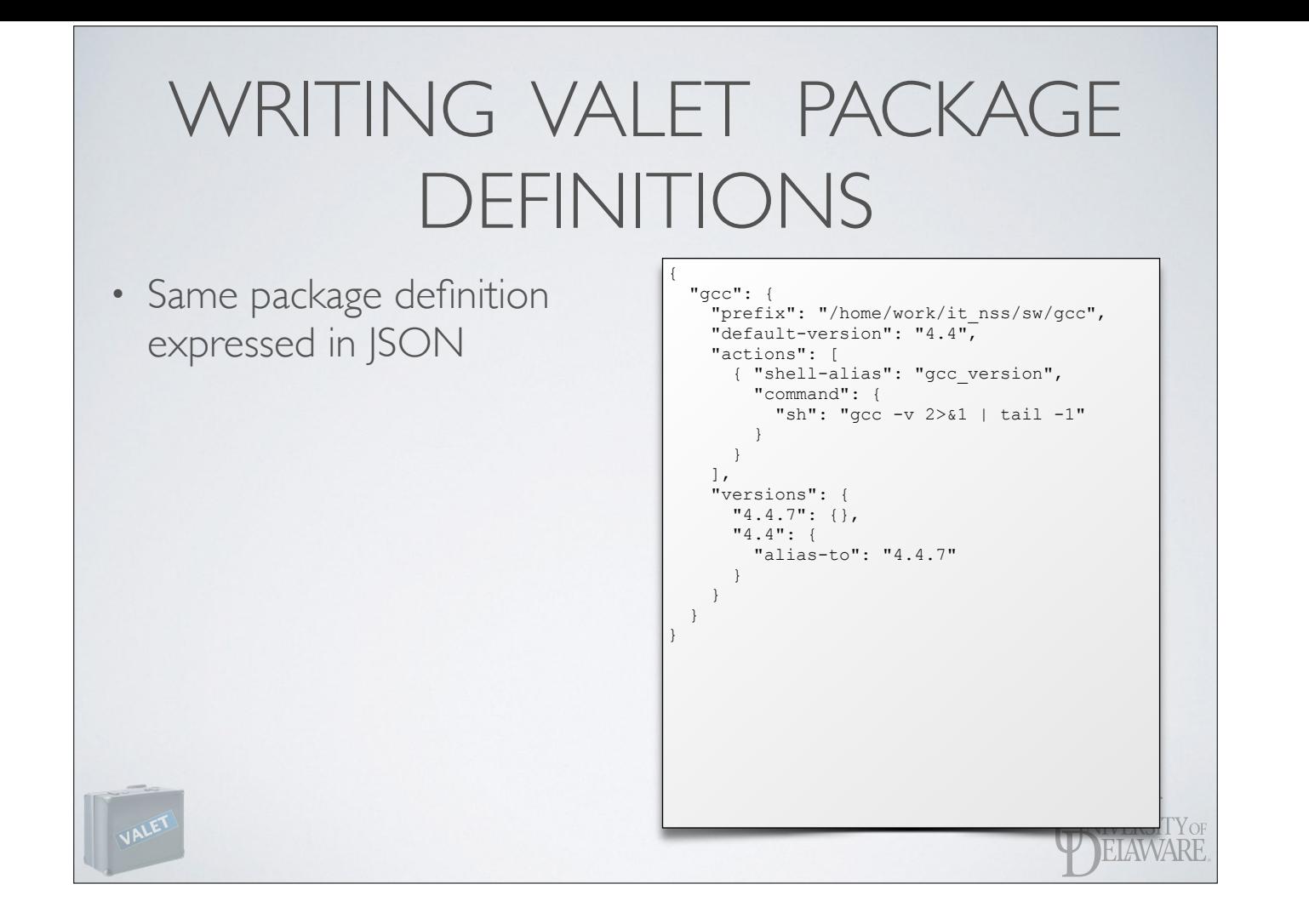

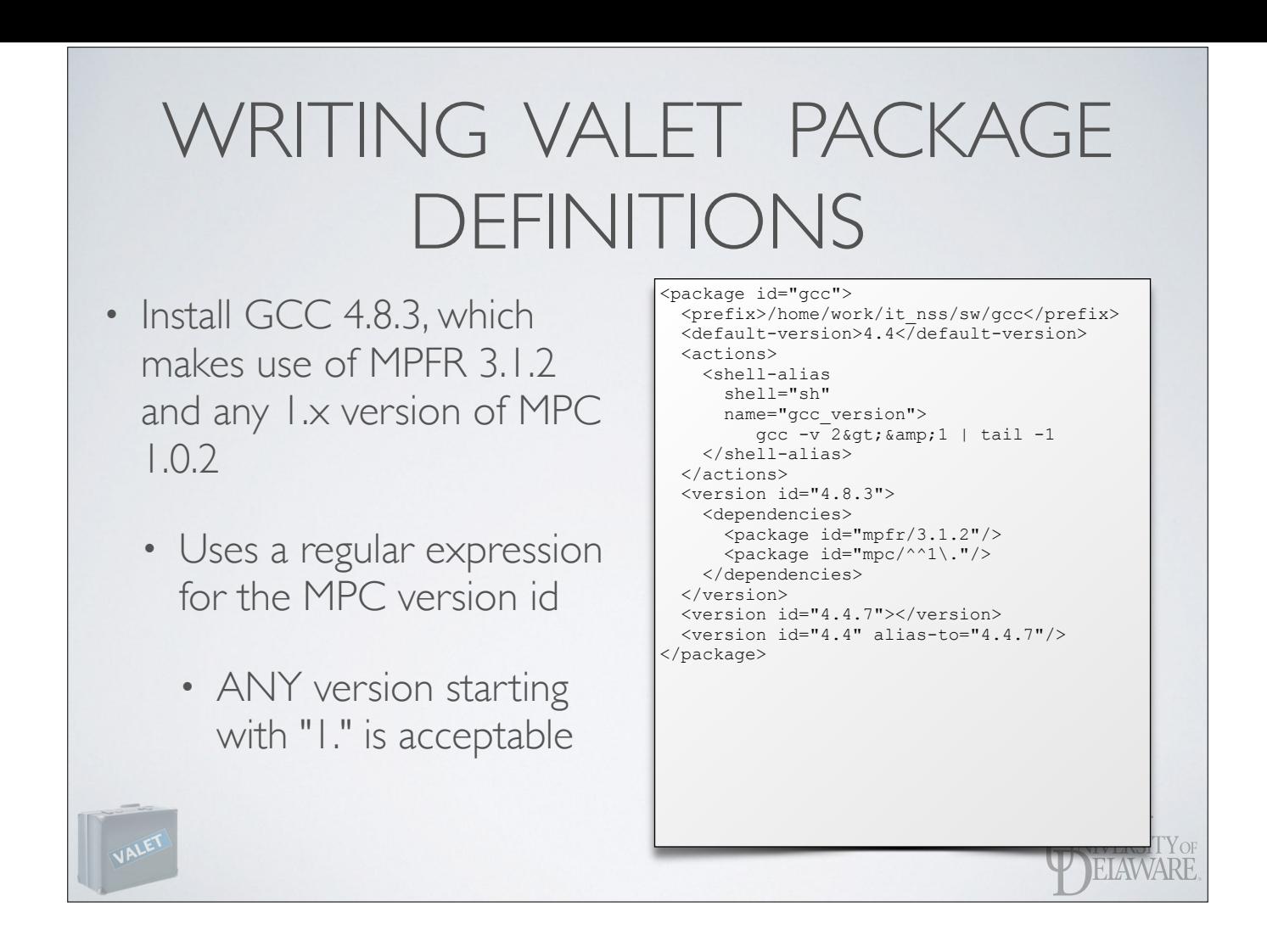

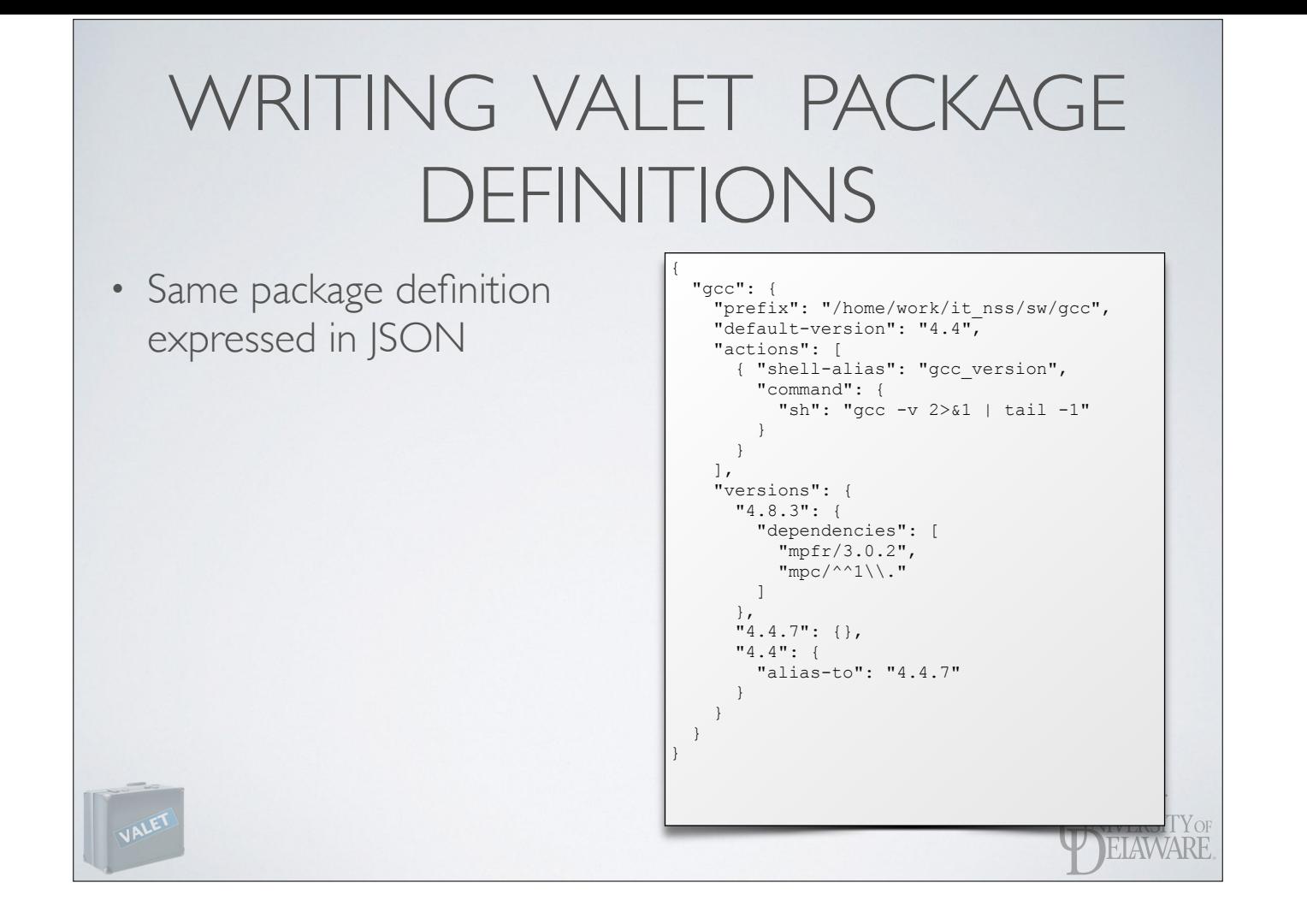

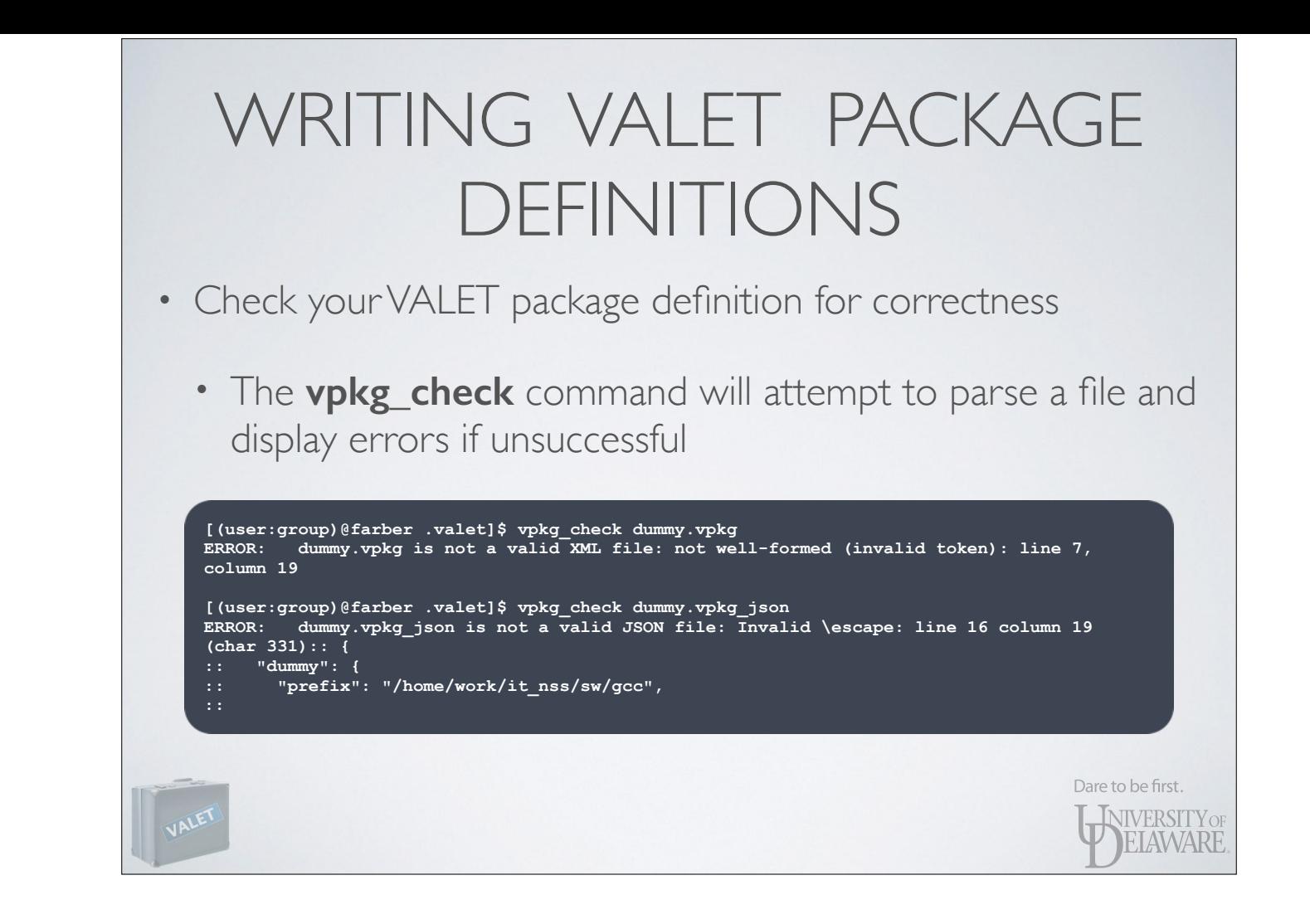

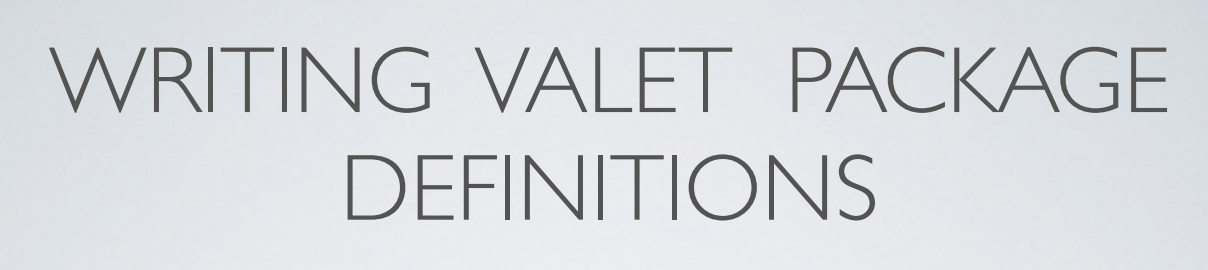

- Just the tip of the iceberg!
- Extensive documentation of the XML and JSON grammar can be found at

**<http://docs.hpc.udel.edu/software/valet/start>**

Dare to be first. **LAIVERSITY OF ELAWARE** 

# SUMMARY

- Managing environment configuration is key to working safely and smartly
- Adopting a modular, organized approach to installing software helps promote that
- Automation via tools like environment modules or VALET saves a great deal of frustration, time, and effort

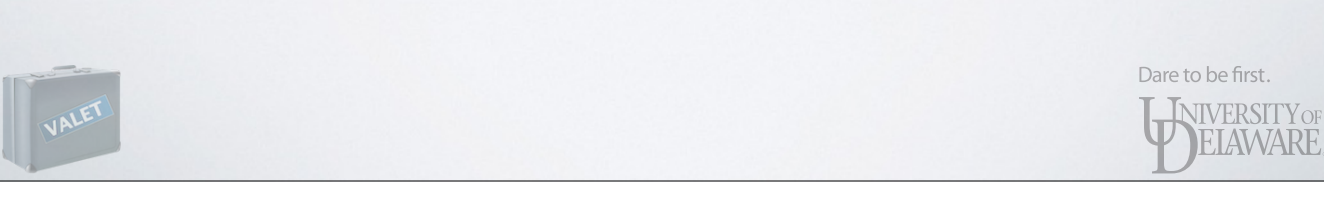

## SUMMARY

- VALET provides a mechanism for modeling environment alterations associated with software packages…
	- …that can be very simple (our initial GCC example).
	- ... or very complex when necessary.
- VALET uses full environment checkpointing for accurate reversion of changes to the environment

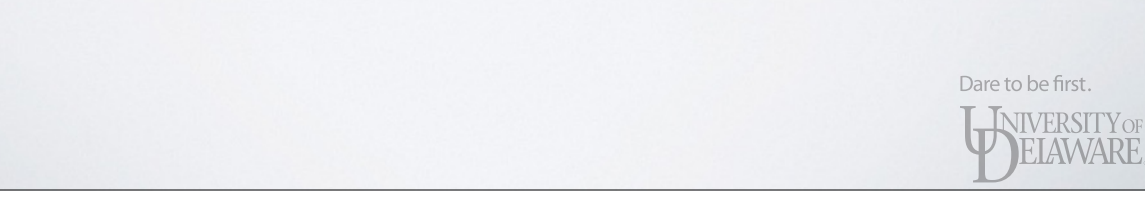

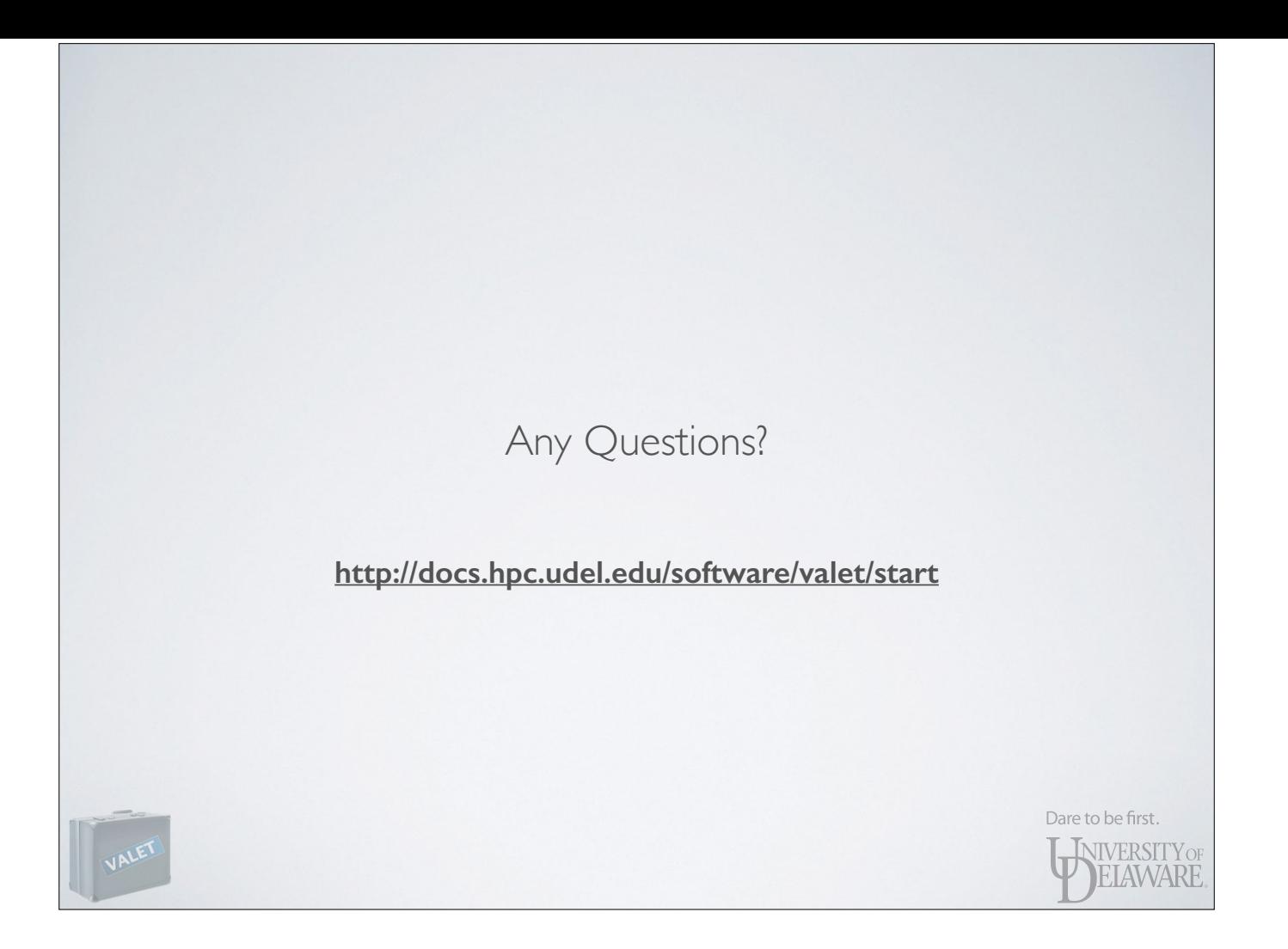